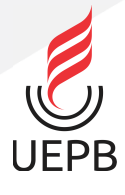

## **UNIVERSIDADE ESTADUAL DA PARAÍBA CAMPUS VI - POETA PINTO DO MONTEIRO CENTRO DE CIÊNCIAS HUMANAS E EXATAS CURSO DE LICENCIATURA PLENA EM MATEMÁTICA**

**ADRIANA MARQUES DOS SANTOS**

# **LANÇAMENTO DE FOGUETES: UMA ANÁLISE INTRODUTÓRIA DA FÍSICA, MATEMÁTICA E SOLUÇÃO NUMÉRICA**

**MONTEIRO 2018**

# **LANÇAMENTO DE FOGUETES: UMA ANÁLISE INTRODUTÓRIA DA FÍSICA, MATEMÁTICA E SOLUÇÃO NUMÉRICA**

Trabalho de Conclusão do Curso apresentado à coordenação do curso de Licenciatura em Matemática do Centro de Ciências Humanas e Exatas da Universidade Estadual da Paraíba, em cumprimento às exigências legais para a obtenção do título de Graduado no Curso de Licenciatura Plena em Matemática.

**Área de concentração:** Matemática aplicada

**Orientador:** Prof. Dr. Brauner Gonçalves Coutinho

É expressamente proibido a comercialização deste documento, tanto na forma impressa como eletrônica. Sua reprodução total ou parcial é permitida exclusivamente para fins acadêmicos e científicos, desde que na reprodução figure a identificação do autor, título, instituição e ano do trabalho.

> S237l Santos, Adriana Marques dos. Lançamento de foguetes [manuscrito] : uma análise introdutória da física, matemática e solução numérica / Adriana Marques dos Santos. - 2018. 56 p. : il. colorido. Digitado. Trabalho de Conclusão de Curso (Graduação em Matemática) - Universidade Estadual da Paraíba, Centro de Ciências Humanas e Exatas , 2018. "Orientação : Prof. Dr. Brauner Gonçalves Coutinho , Coordenação do Curso de Matemática - CCHE." 1. Foguete. 2. Voo vertical. 3. Modelagem matemática. 4. Linguagem Python. I. Título 21. ed. CDD 530.1

#### ADRIANA MARQUES DOS SANTOS

## LANÇAMENTO DE FOGUETES: UMA ANÁLISE INTRODUTÓRIA DA FÍSICA, MATEMÁTICA E SOLUÇÃO NUMÉRICA

Trabalho de Conclusão do Curso apresentado à coordenação do curso de Licenciatura em Matemática do Centro de Ciências Humanas e Exatas da Universidade Estadual da Paraíba, em cumprimento às exigências legais para a obtenção do título de Graduado no Curso de Licenciatura Plena em Matemática.

Área de concentração: Matemática aplicada

Aprovada em: 05/12/2018.

#### **BANCA EXAMINADORA**

Prof. Dr. Brauner Gonçalves Coutinho Orientador Obrey Deer Prof. Me. Robson Batista de Sousa Examinador interno (CCHE/UEPB)  $10<sub>11</sub>$  $\frac{1}{\sqrt{2}}$ ern  $\sim$ 

Prof. Me. Luciano dos Santos Ferreira Examinador interno (CCHE/UEPB)

*À Deus por ter me dado saúde e coragem para continuar durante essa jornada. À minha mãe (Luciene), irmã (Luana) e namorado (Jandeilson) por confiarem em mim e permanecerem sempre ao meu lado.*

#### **AGRADECIMENTOS**

Primeiramente quero agradecer a Deus por ter me dado forças, pois sem Ele eu não teria chegado até aqui. Também quero agradecer a todos os professores que de alguma forma contribuíram com meu aprendizado durante o curso, compartilhando ideias e conhecimento. Ao professor Me. Robson Batista e ao meu amigo Jeferson Belarmino, por auxiliarem no desenvolvimento do nosso trabalho. Agradeço especialmente ao meu orientador Dr. Brauner Gonçalves Coutinho, pela confiança, disponibilidade, paciência e dedicação durante toda a pesquisa, não só nesta, mas também em várias outras durante toda a graduação. De todo coração quero agradecer a minha mãe Luciene dos Santos por sempre estar ao meu lado me dando forças para seguir adiante, ao meu pai Antônio Marques pelo incentivo, a minha irmã Luana Marques pelos conselhos e ao meu namorado Jandeilson Alves por ter sido compreensivo me dando apoio, palavras e força em todas as vezes que me senti fragilizada a ponto de querer desistir. Meus sinceros agradecimentos a cada um que, de alguma forma, colaborou com minha formação.

*"A natureza e suas leis se escondiam na escuridão. Deus disse: "Faça-se Newton!" E tudo se iluminou." (Alexander Pope)*

## **RESUMO**

No presente trabalho apresentamos uma breve revisão bibliográfica sobre a origem e desenvolvimento dos foguetes, sua utilização como arma e veículo de transporte. Apresentamos também uma modelagem matemática do movimento de um foguete em voo vertical, considerando aspectos físicos baseados nas Leis de Newton. Por fim, utilizamos o método de Euler como ferramenta numérica para solução das Equações Diferenciais Ordinárias que modelam o problema físico. Com este trabalho nós enfatizamos a relevância do Cálculo Numérico e do computador como ferramentas importantes para a obtenção da solução. Um programa computacional em linguagem Python foi criado para calcular a posição e a velocidade do foguete em qualquer instante após o lançamento, permitindo avaliar como forças externas influenciam no voo. Os resultados foram validados com aqueles descritos por Waters (2014), que comparou resultados numéricos obtidos via planilhas de cálculo com dados experimentais colhidos a partir um lançamento real de um modelo de foguete. Os resultados do presente trabalho, comparados aos dados experimentais, apresentaram divergências consideráveis, entretanto, são bem próximos da solução numérica apresentada pelo mesmo autor.

**Palavras-chave**: Foguete. Voo vertical. Modelagem matemática. Solução numérica. Python.

### **ABSTRACT**

In the present work we present a brief bibliographical review on the origin and development of the rockets, their use as a weapon and transport vehicle. We also present a mathematical modeling of the motion of a rocket in vertical flight, considering physical aspects based on Newton's Laws. Finally, we use the Euler method as a numerical tool to solve the Ordinary Differential Equations that model the physical problem. With this work We emphasize the relevance of Numerical Calculus and the computer as important tools to obtain the problem solution. A computer program in Python language was created to calculate the position and speed of the rocket at any time after launch, allowing to evaluate how external forces influence the flight. Our results were validated with those described by Waters (2014) who compared numerical results obtained via calculation worksheets with experimental data collected from an actual launch of a rocket model. The results of the present work, compared to the experimental data, presented considerable divergences, however they are very close to the numerical solution presented by the same author.

**Key-words**: Rocket. Vertical flight. Mathematical modeling. Numerical solution. Python.

# **LISTA DE ILUSTRAÇÕES**

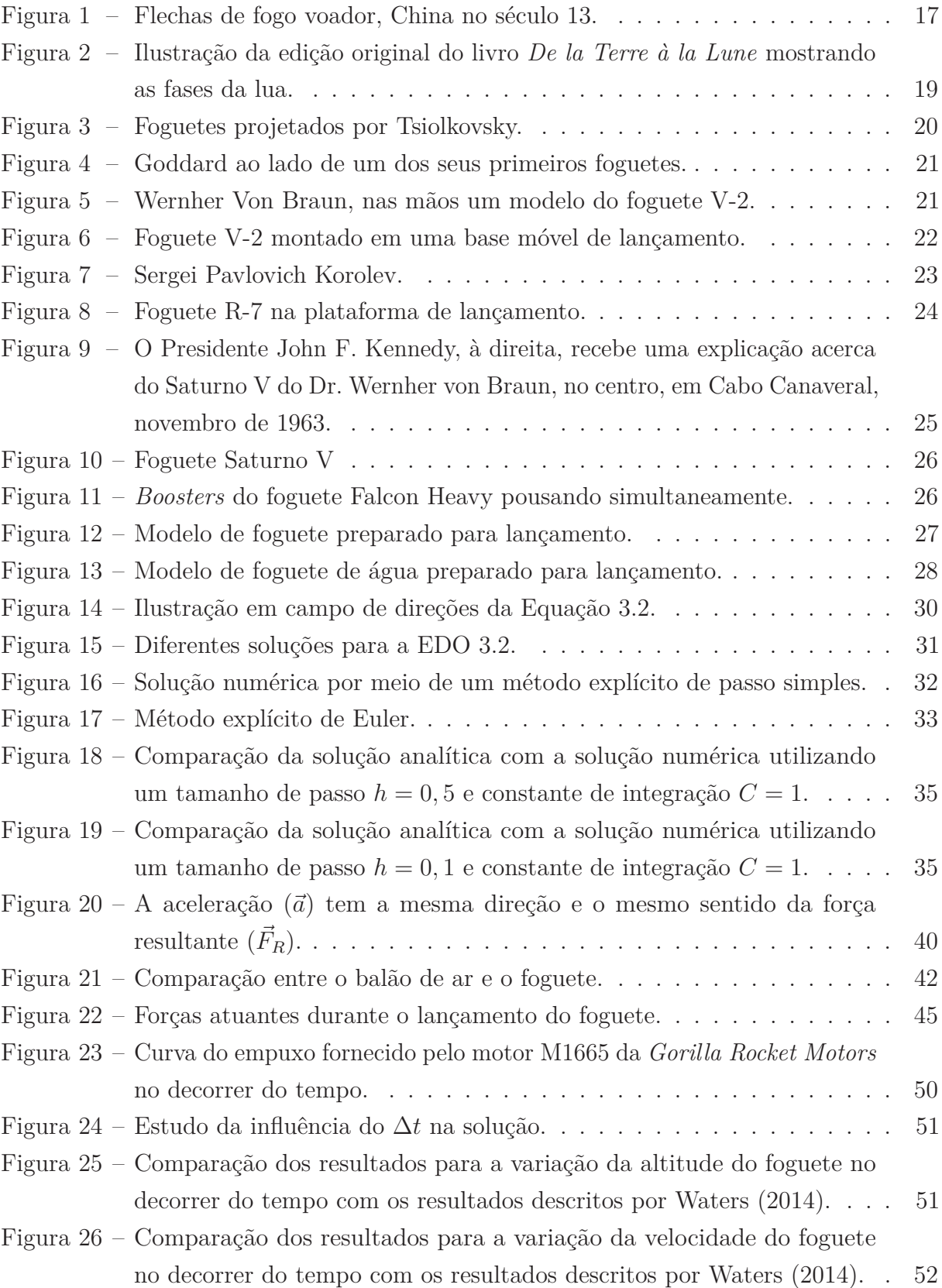

## **LISTA DE TABELAS**

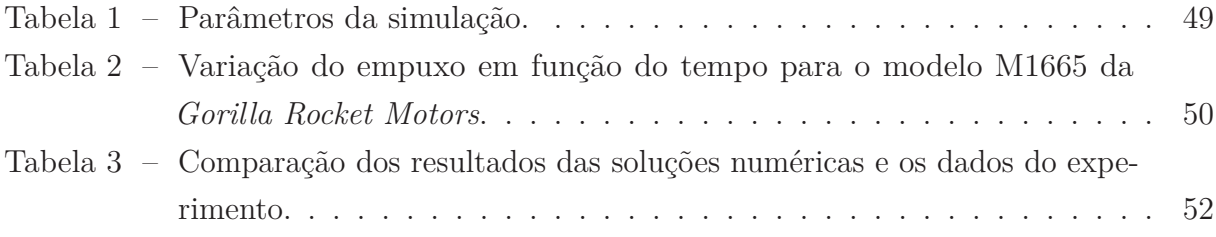

## **LISTA DE ABREVIATURAS E SIGLAS**

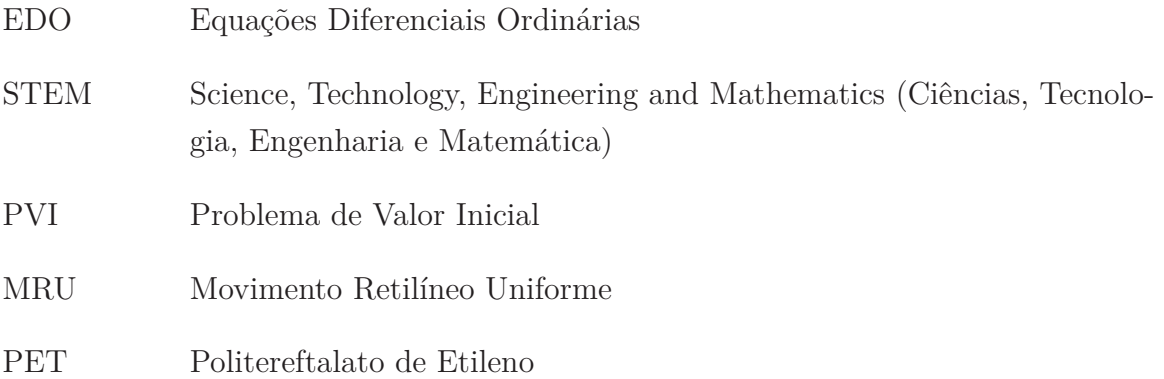

# **LISTA DE SÍMBOLOS**

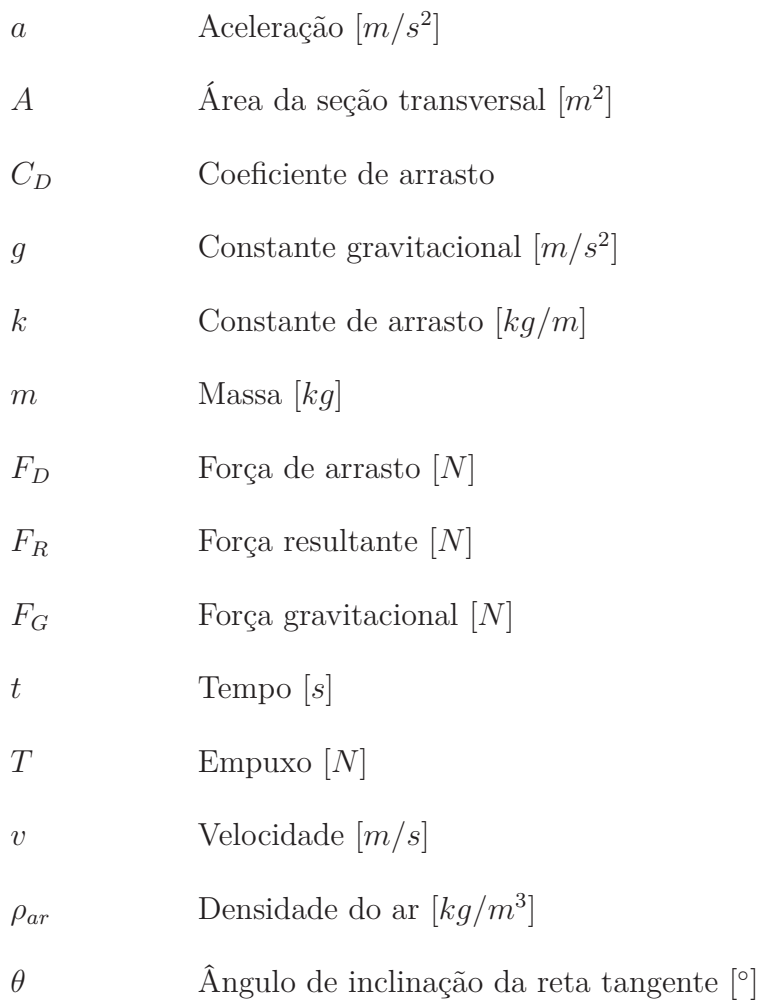

# **SUMÁRIO**

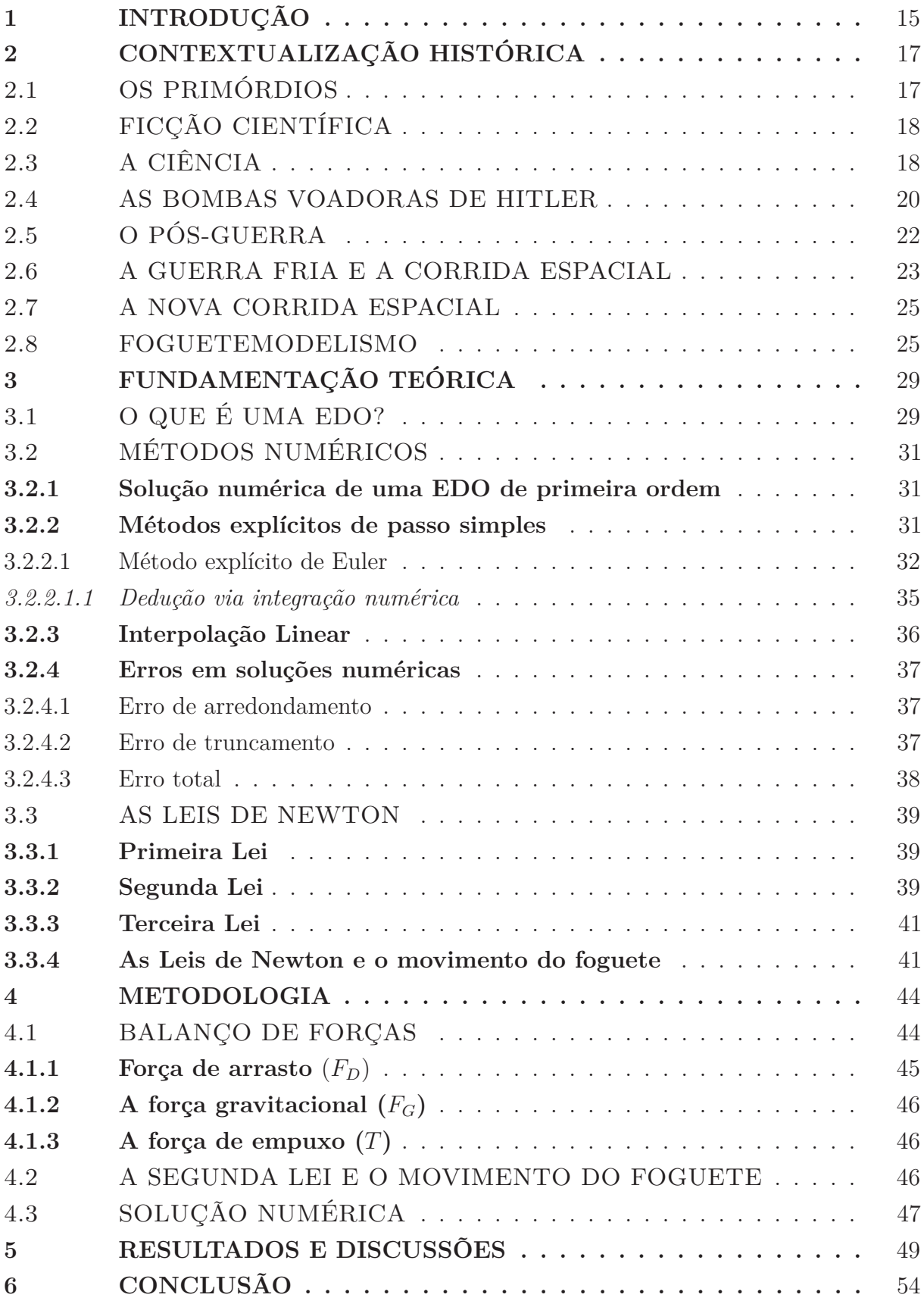

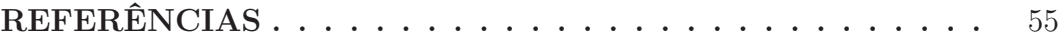

## **1 INTRODUÇÃO**

O Cálculo Numérico é uma metodologia de grande importância na área de ciências exatas que visa a resolução de problemas matemáticos cuja solução exata seja complexa ou mesmo impossível de se obter por meios convencionais. O curso de Licenciatura Plena em Matemática do Campus VI na cidade de Monteiro - PB, não oferece aos discentes em sua grade curricular um componente obrigatório que envolva tal conteúdo.

A presente pesquisa busca introduzir a importância dessa metodologia de solução, focando principalmente nas soluções de Equações Diferenciais Ordinárias (EDO) que modelam o problema físico do lançamento de foguetes, em uma abordagem multidisciplinar de conteúdos, envolvendo conceitos relacionados à Matemática, Física e Computação.

Além de apresentar uma análise teórica e a modelagem matemática envolvida no movimento do foguete, a pesquisa visa demonstrar que o computador é uma ferramenta indispensável no processo, uma vez que esta metodologia de solução recai na realização de uma grande quantidade de cálculos repetitivos, que levariam bastante tempo para serem resolvidos manualmente. O computador pode reduzir o tempo de obtenção da solução e se tornar um importante aliado para pesquisadores que, a partir de umas poucas linhas de código, podem encontrar a solução dos mais diversos tipos de problemas por meio de técnicas numéricas.

No presente trabalho, será utilizada a linguagem de programação Python que é de fácil aprendizado, mas, é bastante versátil. Também será explorado um outro recurso computacional de grande importância, que é a visualização científica na forma de gráficos em duas dimensões gerados a partir do próprio código do simulador. Durante toda a pesquisa serão utilizadas ferramentas computacionais gratuitas, visando explorar o potencial de cada uma dessas ferramentas. Será criado um programa de computador capaz de, a partir da definição de parâmetros iniciais, realizar simulações do lançamento de um foguete, com o intuito de observar como estes parâmetros, bem como, as forças externas atuantes influenciam no seu movimento. Variando os parâmetros da simulação, é possível observar graficamente como cada um deles altera a trajetória do foguete.

Este trabalho de pesquisa se justifica pela oportunidade de se trabalhar com matemática aplicada, que chama a atenção dos alunos. Além disso, pela importância de se trabalhar com uma nova metodologia de ensino, que é o STEM uma abreviação em inglês para Science, Technology, Engineering and Mathematics (Ciências, Tecnologia, Engenharia e Matemática). O STEM, segundo define Caron (2017), representa as quatro áreas do conhecimento que quando inseridas em um contexto educacional tem a função de uni-las com a intenção de motivar a interdisciplinaridade, tornando o conhecimento

na forma construtiva, consciente e reflexiva. Também traz aos estudantes a oportunidade de trabalhar com a aplicação prática do aprendizado e de reconhecer o impacto dessas disciplinas no cotidiano, além de prepará-los para o mercado de trabalho (CARON, 2017).

Podemos destacar os seguintes objetivos do presente trabalho:

- Estudar o problema físico do lançamento de foguete: sua história, teoria e modelagem matemática;
- Obter as equações diferenciais do movimento a partir das principais forças que agem no corpo do foguete durante o voo;
- Apresentar os métodos numéricos como ferramenta de solução para modelos matemáticos complexos, mais precisamente em relação à solução de Equações Diferenciais Ordinárias (EDO);
- Desenvolver um programa de computador capaz de ser utilizado para simulações de problemas de lançamento de foguete;
- Desenvolver uma ferramenta para visualização dos resultados obtidos;
- Estudar as Equações Diferenciais por meio de uma abordagem prática;
- Apresentar o computador como poderoso meio para a investigação científica.

Este trabalho está dividido em seis capítulos. No capítulo 2, é apresentada uma contextualização histórica sobre o surgimento e desenvolvimento dos foguetes. No capítulo 3, é apresentada uma breve teoria acerca dos métodos numéricos, em particular, do método de Euler e da interpolação linear. Além disso, trata dos erros em soluções numéricas e uma breve revisão sobre as Leis de movimento de Newton. No capítulo 4, é apresentada a modelagem matemática do movimento do foguete baseada nas Leis de Newton e no método numérico de Euler. No capítulo 5, são apresentados e discutidos os resultados obtidos no presente trabalho. No capítulo 6, são apresentadas as conclusões do trabalho e sugestões para futuros trabalhos, além das referências bibliográficas utilizadas.

# **2 CONTEXTUALIZAÇÃO HISTÓRICA**

O espaço sempre foi alvo de curiosidade e fascinação do homem. Registros antigos demonstram o interesse do homem em saber o que existia fora dos limites da Terra. Hoje, o ser humano foi capaz de explorar uma pequena parte do que existe no universo, mas, tudo isso se deu ao trabalho de mais de dois mil anos de invenção, experimentação e descobertas.

# 2.1 OS PRIMÓRDIOS

De acordo com Nasa (2018c) não se sabe com exatidão sobre o surgimento do primeiro foguete, existem apenas algumas teorias. Os primeiros indícios levam à China, no primeiro século d.C. Os chineses inventaram uma pólvora feita com pó de salitre, enxofre e carvão usados dentro de tubos de bambu que eram jogados em fogueiras para criar explosões durante os festivais religiosos. Com o tempo eles passaram a prender esses tubos em flechas para serem lançadas com arco, como mostra a Figura 1. Descobriram depois que os tubos podiam ser lançados apenas pela energia gerada pela pólvora em chamas. Foi aí que, segundo esta teoria, surgiu o foguete, nomeado por eles de "flechas de fogo voador".

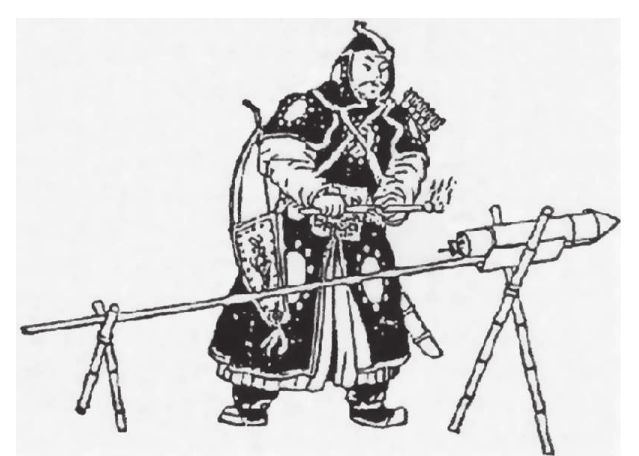

Figura 1 – Flechas de fogo voador, China no século 13.

Fonte: Adaptado de Nasa (2018c).

Em 1232 o exército chinês conseguiu bloquear uma invasão dos mongóis <sup>1</sup> utilizando estas armas. As flechas de fogo eram semelhantes aos modernos foguetes de propulsão sólida. O tubo de bambu era tampado em uma das extremidades, em seguida era preenchido com pólvora e fixado em uma vara longa. Colocavam fogo no pó. Sua rápida queima produzia fogo, fumaça e gás que escapavam através da extremidade aberta, produzindo o empuxo  $^2$ .

<sup>1</sup> Povos nômades da Ásia Central, atacavam civilizações desenvolvidas por posses de terras e pastoris.

<sup>2</sup> Força exercida sobre qualquer corpo imerso (inteiro ou parcialmente) em um fluido.

Mas as flechas de fogo não eram tão seguras. Algumas explodiam logo após o lançamento, outras seguiam por percursos imprevisíveis e caiam em lugares errados.

No século 18, o foguete voltou a ser usado como arma. Em 1792 e 1799, exércitos indianos utilizaram foguetes contra o exército britânico. Este fato acabou despertando o interesse de um coronel especialista em artilharia, William Congreve, que passou a projetar foguetes para serem usados pelo exército real. Congreve chegou a obter bons resultados com o uso de foguetes em batalha, porém, a precisão ainda deixava a desejar, levando vários pesquisadores a experimentarem maneiras de corrigir este problema. Os foguetes continuaram sendo utilizados em batalhas em todo continente europeu (NASA, 2018c).

## 2.2 FICÇÃO CIENTÍFICA

O desejo do ser humano em explorar o espaço é um sonho antigo. Esse desejo começou a ser descrito em obras de ficção científica que fascinavam os leitores com histórias de outros mundos (NOGUEIRA; FILHO; SOUZA, 2009).

No século 19, o grande escritor francês Júlio Verne (1828-1905), até hoje conhecido como o "pai da ficção científica moderna", escreveu em 1865 uma de suas obras mais famosas sobre exploração espacial: *De la Terre à la Lune*, ou, em português, "Da Terra à Lua". A história narra a viagem de três homens que queriam alcançar a superfície lunar viajando em uma cápsula lançada em direção à Lua por um enorme canhão.

Conforme escreve Nogueira, Filho e Souza (2009), ao escrever suas obras, Verne se preocupava em utilizar seus conhecimentos de física, astronomia, matemática e química levando conhecimento científico aos seus leitores, o que pode ser visto na Figura 2 que mostra uma ilustração da edição original do livro *De la Terre à la Lune* descrevendo as fases da lua. O gênero da ficção científica ganharia cada vez mais popularidade no século 20, com histórias sobre viagens espaciais que mexeriam com a imaginação e curiosidade das pessoas através de livros e do cinema (MARTINS, 2003).

## 2.3 A CIÊNCIA

Em 1687, Sir Isaac Newton (1642 - 1727) publicou o seu famoso livro "Philosophiae Naturalis Principia Mathematica" (Princípios Matemáticos da Filosofia Natural), onde descreveu princípios físicos da natureza (NEWTON et al., 1822). Newton organizou sua compreensão do movimento físico em três leis científicas que regem o movimento de qualquer objeto na terra ou no espaço, hoje esses princípios científicos são conhecidos por "Leis do Movimento de Newton". Essas leis podem explicar como os foguetes são capazes de movimentar-se na Terra e no vácuo do espaço.

No início do século 20, o cientista russo Konstantin Tsiolkovsky (1857-1935), um

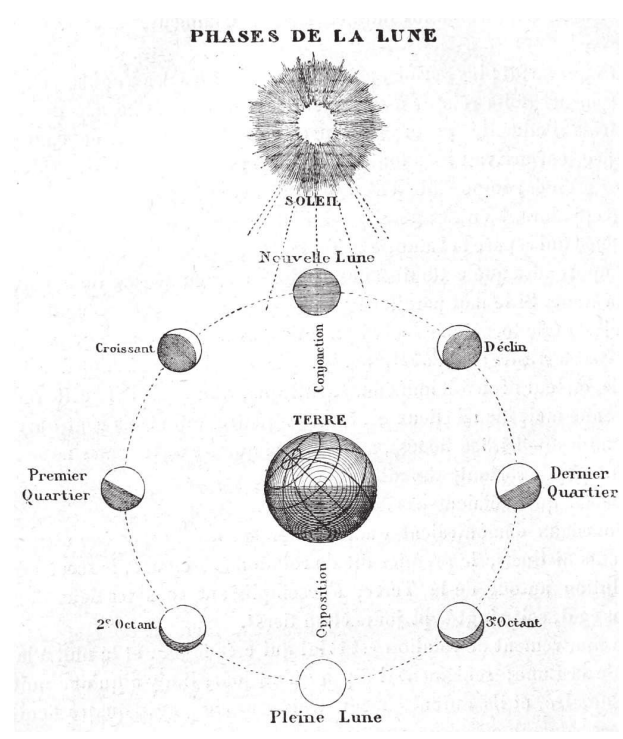

Figura 2 – Ilustração da edição original do livro *De la Terre à la Lune* mostrando as fases da lua.

Fonte: Verne (1868, p.259).

grande fã de Júlio Verne, desenvolveu a teoria de que os foguetes poderiam chegar ao espaço. Conforme descreve Redd (2013), ele analisou a obra "Da Terra à Lua" de Verne, e ao fazer os cálculos, percebeu que o método descrito pelo escritor não daria certo pois geraria forças capazes de matar todos a bordo da cápsula. Os estudos de Tsiolkovsky foram os pioneiros a prever importantes aspectos da astronáutica, tais como: o uso do hidrogênio e do oxigênio como combustível, a sensação da ausência de peso de um corpo em órbita, o cálculo da velocidade que seria necessária para que um foguete vencesse a força gravitacional da Terra e entrasse em órbita (cerca de 8 km/s), a ideia de um foguete ser dividido em estágios, a necessidade de trajes espaciais pressurizados para um homem deixar uma espaçonave, entre outros. A Figura 3 mostra ilustrações de alguns foguetes de Tsiolkovsky. Sua teoria estava em torno de 50 anos à frente da tecnologia que seria necessária para ser colocada em prática. Portanto, seu legado ficou para que os futuros pesquisadores provassem que ele estava correto. Tsiolkovsky ficou conhecido como o "pai da astronáutica" por ter arquitetado de forma tão eficiente o caminho a ser seguido na conquista espacial, mesmo não tendo realizado experimentos para suas teorias (NOGUEIRA; FILHO; SOUZA, 2009).

Outros importantes nomes da ciência dos foguetes são o cientista alemão Hermann Oberth e o físico americano Robert Goddard (1882-1945), que nos anos 20, segundo descreve Redd (2013), chegaram a conclusões semelhantes às de Tsiolkovsky desenvolvendo

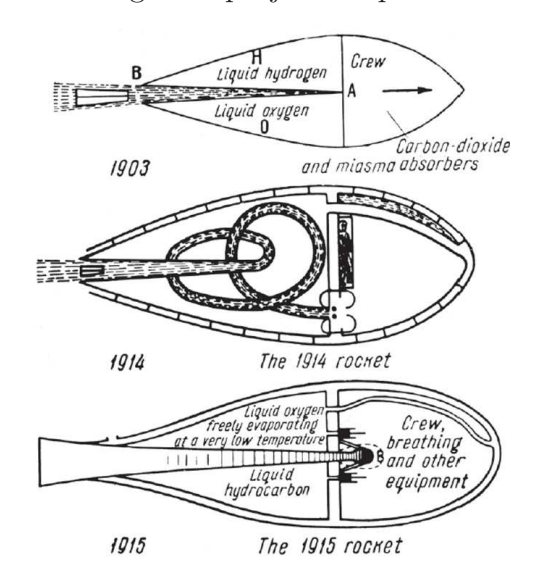

Figura 3 – Foguetes projetados por Tsiolkovsky.

Fonte: Nogueira, Filho e Souza (2009, p.259).

trabalhos independentes. Os três são conhecidos até hoje como os "pais da ciência dos foguetes".

Em março de 1926, Goddard conseguiu lançar com sucesso o primeiro foguete com combustível líquido, algo inédito até aquele momento (NASA, 2018c).

Goddard deu continuidade aos experimentos por vários anos, conseguindo desenvolver foguetes maiores, capazes de voar cada vez mais alto. A Figura 4 mostra Goddard ao lado de um dos seus primeiros foguetes. Ele acabou criando várias tecnologias que contribuíram para o aperfeiçoamento dos foguetes atuais. Hoje, ele é considerado o "pai dos foguetes modernos".

#### 2.4 AS BOMBAS VOADORAS DE HITLER

Conforme escreve Nogueira, Filho e Souza (2009), Wernher Magnus Maximilian von Braun (1912-1977) foi um gênio alemão que tornou realidade as teorias de Tsiolkovsky e Goddard. De acordo com Nasa (2018b), o jovem Von Braun lia obras de ficção científica envolvendo viagens espaciais e ficou fascinado com a possibilidade da exploração espacial. Mais tarde, se tornou assistente de Hermann Oberth. Juntos, trabalharam no intuito de provar que o uso de combustíveis líquidos seria o futuro das naves espaciais. Em 1932, o exército alemão entrou em contato com Von Braun e propôs financiar seus estudos de doutorado envolvendo foguetes de combustível líquido. No mesmo ano, ele foi trabalhar desenvolvendo foguetes para o exército. Von Braun finalizou o doutorado em física em 27 de julho de 1934.

Em 1938, Von Braun e sua equipe iniciaram os estudos para a criação do primeiro

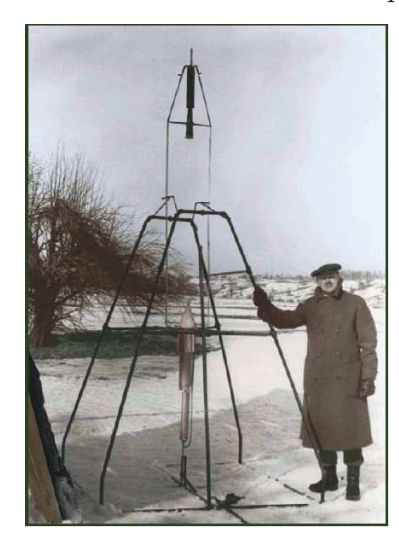

Figura 4 – Goddard ao lado de um dos seus primeiros foguetes.

Fonte: Nogueira, Filho e Souza (2009, p.260).

míssil balístico, o V-2<sup>3</sup> em uma base secreta nazista. Em 1942, Von Braun conseguiu lançar com sucesso o primeiro V-2. Era um foguete movido a propulsão líquida, possuía aproximadamente 14 metros de comprimento e possuía uma massa cerca de 12 toneladas (NASA, 2018b). A Figura 5 mostra Von Braun com um modelo de um V-2 em mãos.

Figura 5 – Wernher Von Braun, nas mãos um modelo do foguete V-2.

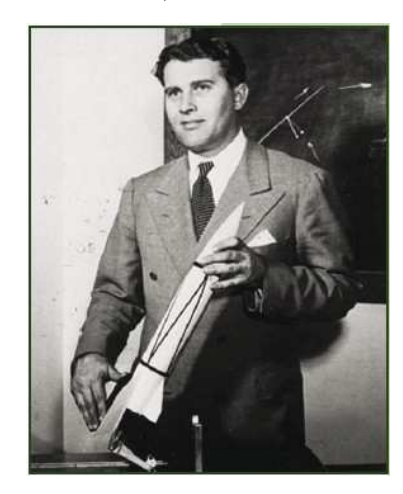

Fonte: Nogueira, Filho e Souza (2009, p.261).

Com o passar do tempo, o V-2 passou a ter uma massa de 14 toneladas, podendo atingir uma velocidade de 5.760 km/h e atingir 320 km de altitude. Foi o primeiro objeto a ultrapassar a linha de Kármán (localizada a 100 km acima do nível do mar, responsável por dividir a atmosfera e o espaço). Dessa forma, os nazistas foram os primeiros a romperem as fronteiras do espaço. Porém, esse não era o objetivo de Hitler, ele queria atacar Londres utilizando os V-2 e matar o maior número possível de pessoas para induzir a uma rendição.

<sup>3</sup> V vem do termo alemão "Vergeltungswaffe" que significa "arma da vingança".

O V-2 não era muito preciso, possuía uma margem de erro de aproximadamente 16 km, mas, mesmo assim, era uma arma muito poderosa. Como as plataformas fixas de lançamento eram vulneráveis a ataques aéreos, Von Braun e sua equipe adaptaram caminhões para servirem de base móvel de lançamento, como pode ser visto na Figura 6 (VIANA, 2015).

Figura 6 – Foguete V-2 montado em uma base móvel de lançamento.

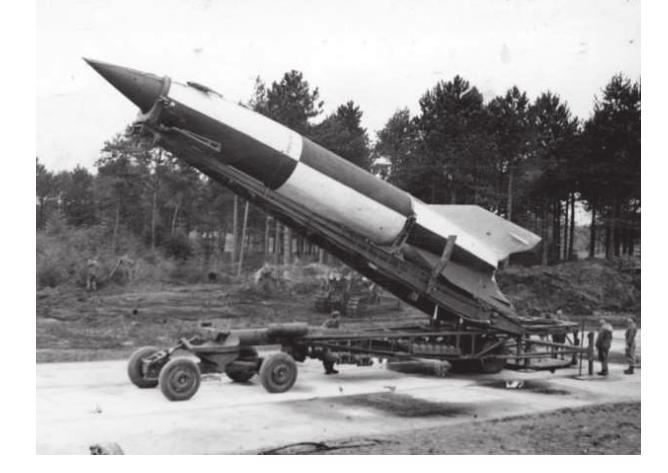

Fonte: Viana (2015).

Conforme afirma Hollingham (2014), em 8 de setembro de 1944, o V-2 foi utilizado em batalha pela primeira vez, tendo caído sobre Londres matando 3 pessoas e deixando 22 feridas. O V-2 era supersônico, sua aproximação era imperceptível aos radares que os britânicos começavam a usar naquela guerra. Milhares de pessoas morreram atingidas pela bomba voadora de Hitler. Apesar de toda a sua avançada tecnologia, o V-2 chegou muito tarde para mudar o curso da guerra e, como é sabido, a Alemanha foi derrotada pelos aliados, tendo se rendido em 8 de maio de 1945.

## 2.5 O PÓS-GUERRA

Conforme descreve Viana (2015), ao fim da guerra, Von Braun havia sido ameaçado de morte pelo exército alemão, tendo então decidido fugir levando toda a documentação técnica do V-2.

A esta altura vários países viam bastante potencial nas bombas voadoras e queriam se apropriar desta tecnologia. Iniciou-se uma disputa entre britânicos, soviéticos e americanos. Von Braun não queria cair na mão de Stalin, uma vez que os comunistas eram muito mal vistos na Alemanha naquela época, decidindo-se render aos Estados Unidos antes do final da Guerra (HOLLINGHAM, 2014). Com isso, os americanos conseguiram acesso a toda tecnologia alemã de foguetes, além da mão-de-obra e peças para a produção de dezenas de foguetes V-2 (VIANA, 2015). Por sua vez, a União Soviética conseguiu apreender algumas sucatas do V-2 e passou a desenvolver seus próprios foguetes. Depois

de muito tempo esquecidos, os trabalhos de Tsiolkovsky foram finalmente lembrados e consultados. O engenheiro russo, Sergei Pavlovich Korolev (1907-1966), cuja imagem pode ser observada na Figura 7, teve grande influência no programa espacial russo. Em 1947, Korolev e engenheiros alemães deram início a criação do R-1, que era uma reconstrução do foguete V-2 criado por Von Braun.

Figura 7 – Sergei Pavlovich Korolev.

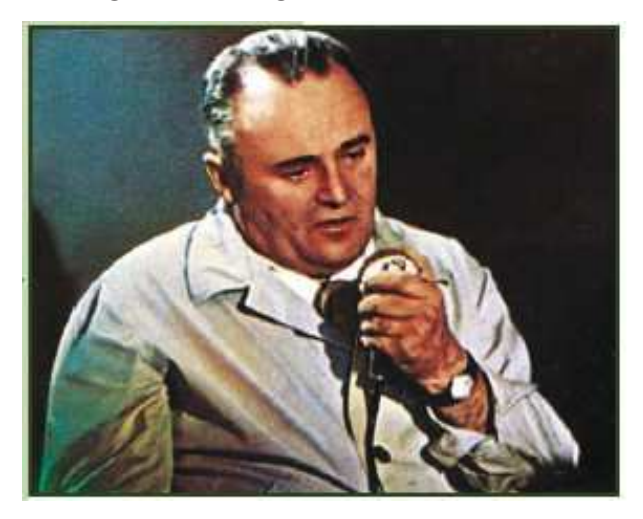

Fonte: Nogueira, Filho e Souza (2009, p. 262).

#### 2.6 A GUERRA FRIA E A CORRIDA ESPACIAL

Com o fim da Segunda Guerra Mundial, deu-se início ao período conhecido como Guerra Fria, entre Estados Unidos e União Soviética que disputavam para mostrar ao mundo qual deles era capaz de produzir as mais modernas tecnologias, o que deu início à corrida espacial. A esta altura ambas as potências já tinham domínio sobre a tecnologia da bomba atômica e foi justamente com a finalidade de transportar ogivas nucleares a alvos americanos que Korolev e seus engenheiros construíram o foguete R-7 Semyorka ("Número 7"), o primeiro míssil balístico intercontinental do mundo, que pode ser visto na Figura 8.

Apesar de ter sido desenvolvido com o objetivo de servir como arma, o seu processo de preparação era muito lento devido as suas grandes dimensões. Os soviéticos acabaram mudando o destino do foguete R-7. Em vez de um míssil balístico, o foguete passaria a ser utilizado na exploração espacial (BRITANNICA, 2018). Em 4 de outubro de 1957, a URSS usando o R-7 assombrou o mundo colocando em órbita o primeiro satélite artificial, o Sputnik 1. Logo em seguida, em 3 de novembro de 1957, foi a vez do Sputnik 2, levando a cadela Laika que se tornou o primeiro animal a sair do planeta Terra.

Conforme descreve Nogueira, Filho e Souza (2009), diante dos sucessos que vinha obtendo, Korolev convenceu o governo soviético a criar um programa tripulado. Em 12 de

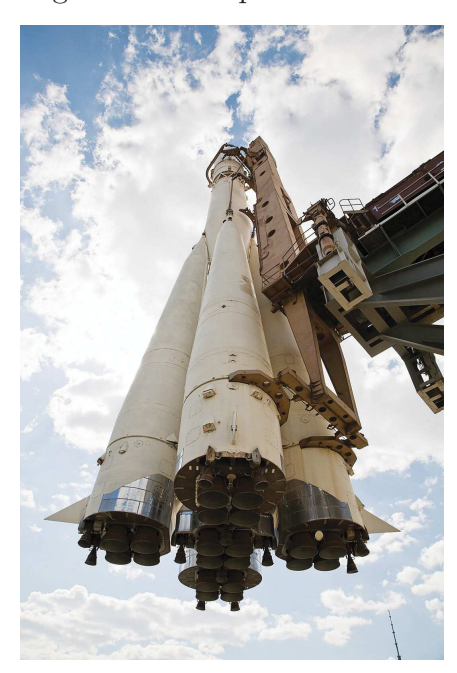

Figura 8 – Foguete R-7 na plataforma de lançamento.

Fonte: Britannica (2018).

abril de 1961, foi lançado o Vostok 1, levando o cosmonauta Yuri Gagarin (1934-1968), o primeiro homem a entrar em órbita.

Com o avanço tecnológico dos russos, o governo americano acelerou a corrida ao espaço, criando em 29 de julho de 1958 a sua agência para a pesquisa espacial, a Administração Nacional de Aeronáutica e Espaço (NASA) (WINTER; PRADO, 2007). No início dos anos 60, diante das conquistas do seu inimigo, era evidente que os americanos estavam atrás na corrida espacial. Com isso, finalmente os Estados Unidos ofereceram a Von Braun a oportunidade de realizar o seu grande sonho: "Nós escolhemos ir para a lua" disse o presidente John F. Kennedy, Figura 9, em seu discurso histórico no *Rice Stadium*, em Houston, Texas, em 12 de setembro de 1962 (KENNEDY, 1962; NASA, 2018e).

Von Braun e sua equipe trabalharam na construção do foguete Saturno V, Figura 10, que era capaz de atingir uma velocidade de 40.000 km/h para ser utilizado em uma viagem tripulada à Lua. Possuía 110 metros de comprimento e 10 metros de diâmetro. Tinha uma massa de aproximadamente 3 mil toneladas e consumia cerca de 13 toneladas de combustível por segundo. Até hoje é considerado o maior e mais poderoso foguete construído pelo homem. Através do programa Apollo 11, Von Braun teve seu sonho realizado. Em 20 de julho de 1969, após quatro dias do lançamento, a nave pousou na Lua e o astronauta Neil Armstrong colocou o seu pé em solo lunar (NOGUEIRA; FILHO; SOUZA, 2009).

Figura 9 – O Presidente John F. Kennedy, à direita, recebe uma explicação acerca do Saturno V do Dr. Wernher von Braun, no centro, em Cabo Canaveral, novembro de 1963.

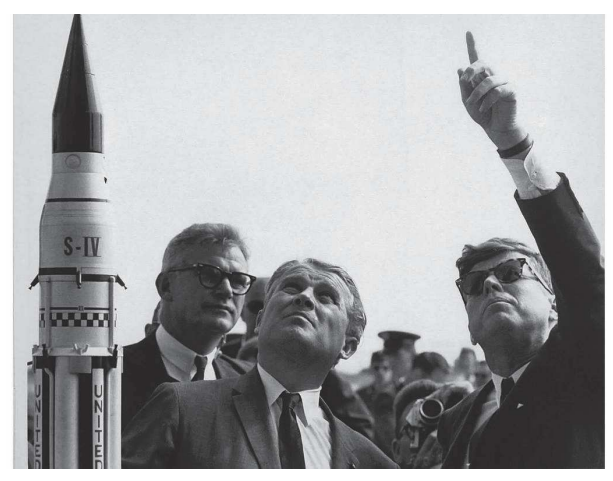

Fonte: Nasa (2018e).

## 2.7 A NOVA CORRIDA ESPACIAL

Conforme afirma Nogueira (2018), estamos vivenciando uma nova corrida espacial. Dessa vez, não são os governos que custeiam as missões, mas, sim, empresas privadas. Essa corrida está voltada para engenhosidade e redução de custos. Muitas empresas privadas têm realizado grandes feitos, como no caso da SpaceX, do empresário Elon Musk, que desenvolveu foguetes capazes de levar grandes cargas para o espaço com a possibilidade de reutilização. Normalmente os foguetes são descartados após seu primeiro uso, isto acaba por aumentar substancialmente o custo das missões espaciais. A empresa SpaceX desenvolveu o foguete Falcon 9 cujo primeiro estágio é capaz de retornar do espaço e pousar numa plataforma terrestre ou em alto-mar, podendo ser reaproveitado em um novo lançamento. Usando três Falcon 9 acoplados, a SpaceX desenvolveu também o Falcon Heavy, que hoje é considerado o foguete mais potente desde o Saturno V. A Figura 11 mostra os propulsores auxiliares do foguete Falcon Heavy aterrissando após o seu voo inaugural em 6 de fevereiro de 2018. Com essa tecnologia, a SpaceX vem conseguindo baratear bastante os custos das missões espaciais (NOGUEIRA, 2018). A empresa tem projetos de levar o homem para Marte em um futuro próximo (WILLIAMSON, 2014; WOOLF, 2016).

#### 2.8 FOGUETEMODELISMO

O foguetemodelismo é um hobby praticado por milhares de pessoas em todo o mundo. Além de diversão é também utilizado para fins didáticos e científicos. Consiste na construção de modelos de foguetes e, na maioria das vezes, no lançamento dos mesmos. Com o intuito de propiciar uma aprendizagem significativa, os modelos de foguetes, são

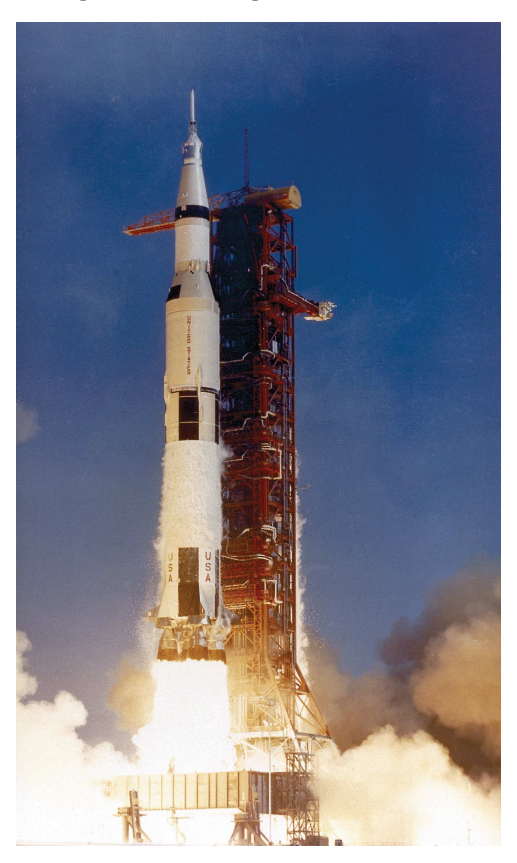

Figura 10 – Foguete Saturno V

Fonte: Nasa (2018a).

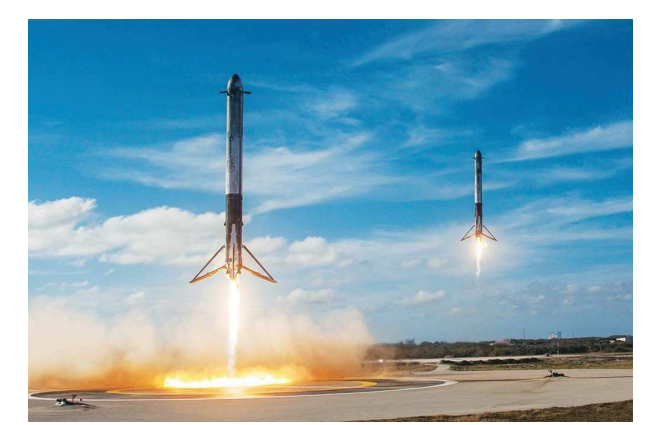

Figura 11 – *Boosters* do foguete Falcon Heavy pousando simultaneamente.

Fonte: Nogueira (2018).

utilizados educacionalmente em vários ramos da ciência, tais como: engenharia, mecânica, física, química, entre outros. A Figura 12 mostra um grupo de engenheiros prontos para uma competição de foguetemodelismo. As indústrias aeroespacial, militar e aeronáutica usam os modelos para testar novos projetos, tecnologias, entre outros aspectos que venham a auxiliar na produção de foguetes reais (ROSA, 2018).

Diferente dos foguetes reais, a massa de um modelo de foguete varia muito pouco durante o voo, pois somente uma pequena quantidade de combustível é queimada. Após ficar sem combustível, o modelo passa a se movimentar por inércia, sem que nenhuma força atue sobre ele. Por não possuir mais o empuxo fornecido pelo seu motor, o foguete desacelera devido a ação do seu peso e da força de arrasto. As forças atuando sobre o modelo serão detalhadas na Seção 4.1. Consequentemente, o modelo volta para terra devido a força da gravidade, tendo sua queda amortecida pelo sistema de recuperação, geralmente um para-quedas. Normalmente, no foguetemodelismo a trajetória é vertical, porém as condições climáticas podem alterar a trajetória do seu voo (NASA, 2018d).

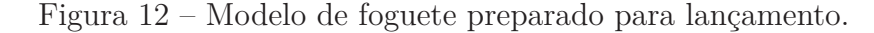

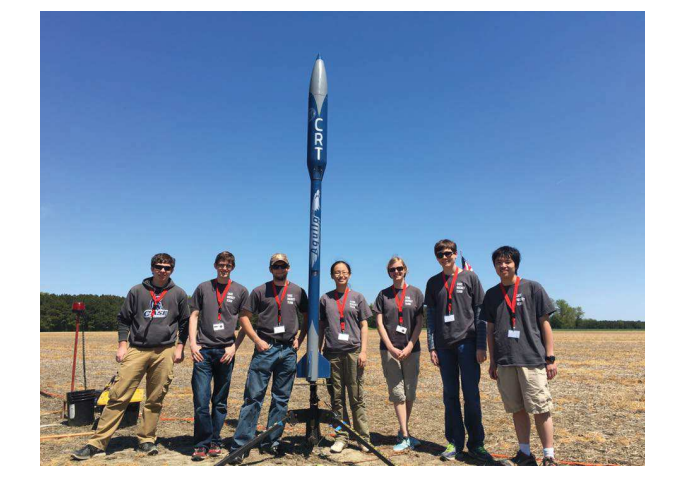

Fonte: CaseRocketTeam (2018).

Uma forma bastante simples de construir um modelo de foguete de baixo custo, é utilizando garrafa PET. Neste caso utiliza-se água e ar sob pressão como forma de propulsão. Geralmente são utilizados em escolas na intenção de facilitar a aprendizagem dos alunos nos conceitos físicos e matemáticos envolvidos no lançamento uma vez que o seu princípio de funcionamento é bastante similar aos foguetes com propulsão por motor. Alguns trabalhos tais como o de Silva (2015), Setti et al. (2016) e Quequi (2015), entre outros, citam o uso do foguete de água para fins educativos, dando aos alunos a oportunidade de aprender de forma lúdica, instigando o trabalho interdisciplinar e colaborativo. A Figura 13 mostra alunos participando de uma competição regional de foguetes em Pernambuco.

Figura 13 – Modelo de foguete de água preparado para lançamento.

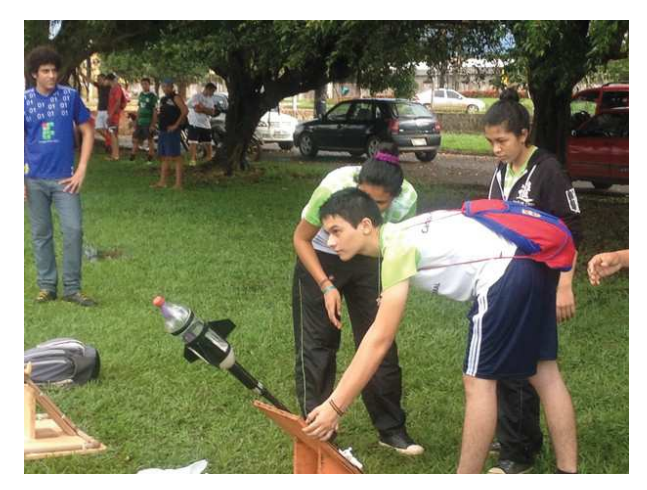

Fonte: Globo (2016).

## **3 FUNDAMENTAÇÃO TEÓRICA**

Neste capítulo apresentaremos alguns métodos numéricos utilizados no decorrer do presente trabalho. O primeiro deles é usado para obtenção da solução de Equações Diferenciais Ordinárias, por este motivo uma breve introdução acerca de EDOs será apresentada inicialmente. Em seguida, será descrita a interpolação linear, usada no presente trabalho para estimar o empuxo do motor do foguete, conforme será detalhado posteriormente. Serão discutidos ainda como calcular os erros em soluções numéricas. Por fim, são apresentadas as Leis de Newton da Mecânica Clássica e como são importantes para compreender o problema físico estudado no presente trabalho.

## 3.1 O QUE É UMA EDO?

Gilat e Subramaniam (2008) definem uma equação diferencial como sendo uma equação que contém derivadas de uma função desconhecida. Obter a solução significa encontrar a função que satisfaz à equação diferencial. Quando a equação tem apenas uma variável independente chamamos de *Equação Diferencial Ordinária (EDO)*. Uma EDO é de primeira ordem quando envolve a derivada primeira da variável dependente em relação à variável independente. Tomando *x* como variável independente e *y* como a variável dependente, a equação terá combinações das variáveis  $x, y$  e  $\frac{dy}{dx}$ .

Uma EDO de primeira ordem é da seguinte forma:

$$
\frac{dy}{dx} = f(x, y). \tag{3.1}
$$

Vejamos um exemplo de resolução de uma EDO de primeira ordem:

**Exemplo 3.1.** Determine a solução analítica da seguinte EDO:

$$
\frac{dy}{dx} = f(x, y) = -2x^3 + 12x^2 - 20x + 8, 5.
$$
\n(3.2)

Iremos determinar a solução analiticamente integrando a Equação 3.2, daí temos:

$$
\int dy = \int (-2x^3 + 12x^2 - 20x + 8, 5) dx.
$$
 (3.3)

Aplicando a seguinte regra de integração na Equação 3.3, temos:

$$
\int u^n du = \frac{u^{n+1}}{n+1} + C, \text{com } n \neq -1.
$$

$$
y = \frac{-2x^4}{4} + \frac{12x^3}{3} - \frac{20x^2}{2} + 8, 5x + C,
$$
  

$$
y = -0, 5x^4 + 4x^3 - 10x^2 + 8, 5x + C.
$$
 (3.4)

Conforme Chapra e Canale (2011), essa constante (*C*) é chamada de *constante de integração*, indicando que essa solução não é a única. Essa constante representa uma família de possíveis funções (soluções) que satisfazem a equação diferencial, chamada de *solução geral*. A Equação 3.4 é a solução geral e analítica da Equação 3.2. Geometricamente temos um campo de direções que nos fornece uma ideia do comportamento das soluções da Equação 3.2, conforme mostra a Figura 14.

Figura 14 – Ilustração em campo de direções da Equação 3.2.

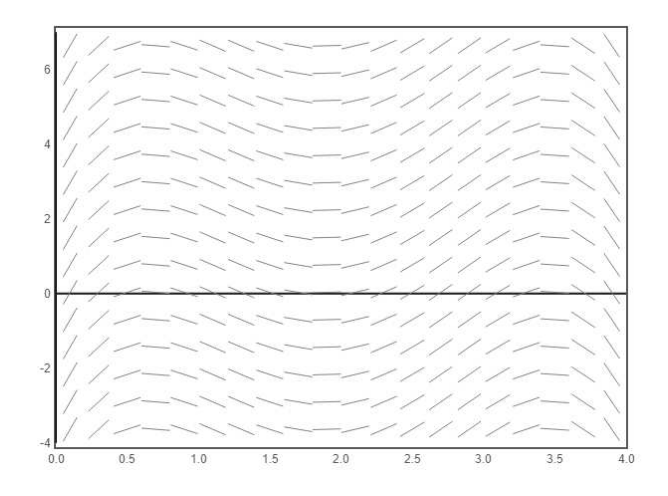

Fonte: Construção nossa.

O valor de *f*(*x, y*) para 0 ≤ *x* ≤ 4 e −4 ≤ *y* ≤ 7 traça a família de soluções (infinitas) que satisfazem a Equação diferencial 3.2. Cada segmento de reta, tem como coeficiente angular o valor da função *f* naquele ponto.

Se quisermos somente um único elemento dessa família de soluções, essa EDO deve possuir uma condição inicial, especificando o valor da variável dependente para um valor particular da variável independente, que chamamos de *solução particular*. Representada da seguinte forma:

$$
\frac{dy}{dx} = f(x, y), \text{com a condição inicial: } y(x_1) = y_1. \tag{3.5}
$$

Ao definir os valores de *y*(1) = 3, *y*(3) = −4, *y*(2) = −2 e *y*(3) = 7, como condições iniciais para a Equação 3.2 fixamos o ponto onde *y*(*x*) começa, e através do domínio de *x*, onde *y*(*x*) termina, como ilustra a Figura 15.

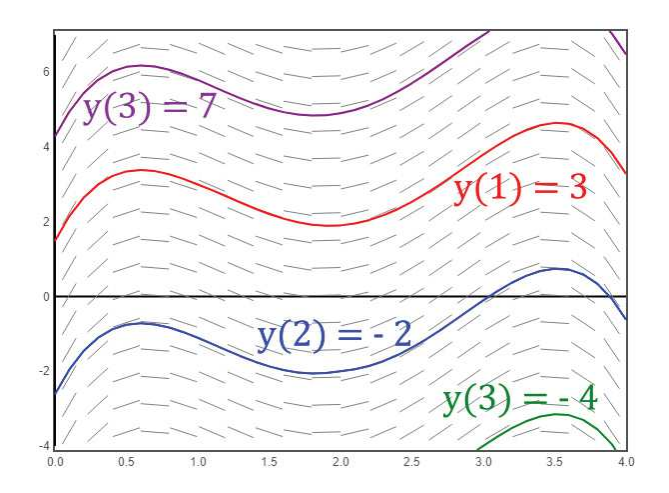

Figura 15 – Diferentes soluções para a EDO 3.2.

Fonte: Construção nossa.

Problemas físicos que envolvem uma EDO de primeira ordem, necessitam de uma condição inicial, principalmente os que possuem o tempo *t* como variável independente (variação temporal). Esses problemas são definidos como *Problema de Valor Inicial (PVI)* (GILAT; SUBRAMANIAM, 2008).

Alguns problemas físicos são modelados por equações diferenciais mais complicadas. Nesses casos, nem sempre é simples obter a sua solução analítica, tornando-se necessária a utilização de métodos numéricos. Tais métodos fornecem soluções com aproximações para o problema e normalmente exigem que sejam feitos cálculos repetitivos.

# 3.2 MÉTODOS NUMÉRICOS

#### **3.2.1 Solução numérica de uma EDO de primeira ordem**

Conforme Gilat e Subramaniam (2008), a solução numérica para uma EDO na forma da Equação 3.5, é formada por um conjunto de pontos discretos que representam a função *y*(*x*) de forma aproximada. Esse processo de solução é realizado em passos, de modo incremental. Através do ponto do valor inicial que é fornecido, determina-se uma solução em um segundo ponto, depois em um terceiro ponto e assim sucessivamente. Este processo pode ser melhor compreendido com o exemplo mostrado na Seção 3.2.2.1, quando será descrito o Método de Euler.

#### **3.2.2 Métodos explícitos de passo simples**

O método explícito de passo simples, conforme ilustra a Figura 16, fornece a solução aproximada no ponto (*xi*+1*, yi*+1) partindo da solução conhecida no ponto (*x<sup>i</sup> , yi*) por meio das seguintes equações:

$$
x_{i+1} = x_i + h. \t\t(3.6)
$$

$$
y_{i+1} = y_i + inclina\zeta\tilde{\mathbf{a}}o \cdot h. \tag{3.7}
$$

onde o subscrito *i* + 1 indica o valor posterior, *i* refere-se a um valor anterior que é conhecido, *h* é o tamanho do passo estipulado para a variável independente e a inclinação é uma constante que fornece uma aproximação do valor de  $\frac{dy}{dx}$  no intervalo de  $x_i$  até  $x_{i+1}$ .

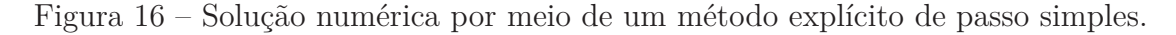

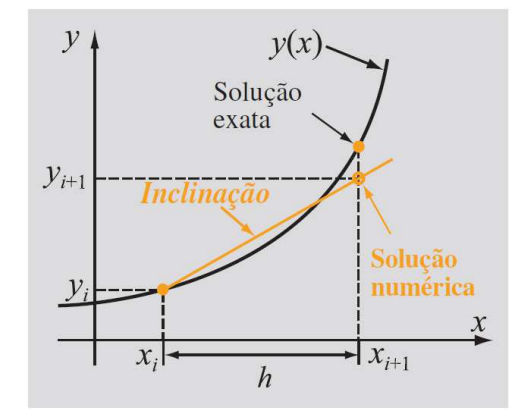

Fonte: Gilat e Subramaniam (2008, p.331).

A solução numérica se inicia no ponto onde o valor inicial já é conhecido, que equivale a primeira iteração, ou seja,  $i = 1$  no ponto  $(x_1, y_1)$ . Posteriormente *i* transfigura-se para *i* = 2, e a solução no ponto seguinte (*x*2*, y*2), é obtida através das Equações 3.6 e 3.7. Esse processo se repete com  $i = 3$ , depois  $i = 4$ , e assim sucessivamente, até que os pontos atendam o domínio da solução.

De acordo com Gilat e Subramaniam (2008), muitos métodos explícitos de passos simples podem ser expressos como as Equações 3.6 e 3.7. A diferença entre os métodos estão no valor utilizado na constante inclinação e na maneira que ela é estipulada. Dentre os métodos explícitos, o mais simples é o método de Euler.

#### 3.2.2.1 Método explícito de Euler

O método explícito de Euler, é um método numérico de passo simples utilizado em soluções de EDOs de primeira ordem na forma da Equação 3.1 (GILAT; SUBRAMANIAM, 2008). Esse método utiliza as Equações 3.6 e 3.7, na qual o valor da constante inclinação

que aparece na Equação 3.7 é a inclinação de  $y(x)$  no ponto  $(x_i, y_i)$ . Essa inclinação é calculada através da própria equação diferencial:

$$
inclinação = \frac{dy}{dx}\bigg|_{x=x_i} = f(x_i, y_i). \tag{3.8}
$$

Esse método admite, que através de uma pequena distância *h* (tamanho do passo) do ponto (*x<sup>i</sup> , yi*), a função *y*(*x*) possui uma inclinação constante e igual a inclinação no ponto (*x<sup>i</sup> , yi*). Daí, calcula-se o próximo ponto da solução numérica (*xi*+1*, yi*+1), usando as equações:

$$
x_{i+1} = x_i + h. \t\t(3.9)
$$

$$
y_{i+1} = y_i + f(x_i, y_i) \cdot h. \tag{3.10}
$$

Segundo Chapra e Canale (2011), a Equação 3.10 recebe o nome de método de Euler ou Euler-Cauchy ou ainda ponto-inclinação.

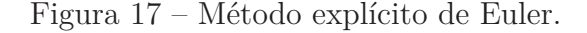

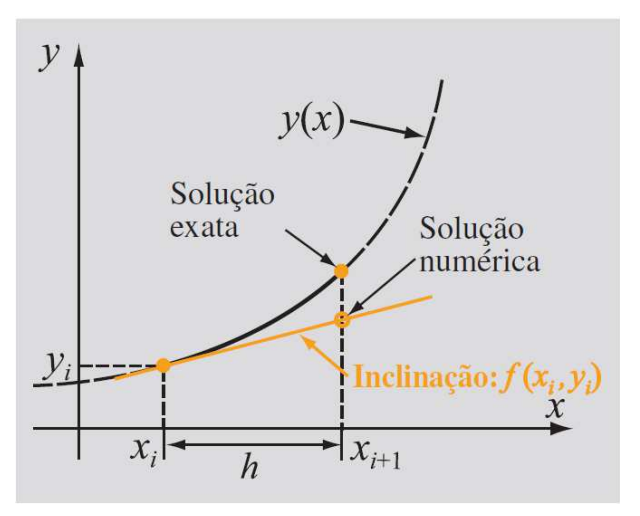

Fonte: Gilat e Subramaniam (2008, p.332).

A Figura 17 demonstra o método de Euler explícito, onde segundo Gilat e Subramaniam (2008), o passo de integração utilizado na Figura 17 foi exagerado no intuito de facilitar a visualização, desta forma a diferença (erro) entre a solução analítica e a solução numérica no ponto *x<sup>i</sup>* foi ignorada. Esse método depende do tamanho do passo para evitar erros consideráveis, portanto, enquanto menor o tamanho do passo (*h*), menor será o erro entre as soluções.

Vejamos um exemplo onde será obtida a solução numérica para Equação 3.2 utilizando o método de Euler, de  $x = 0$  a  $x = 1, 5$  com a condição inicial  $x = 0$  e  $y = 1$ , com um tamanho de passo *h* = 0*,* 5. A equação a ser resolvida é:

$$
\frac{dy}{dx} = -2x^3 + 12x^2 - 20x + 8, 5.
$$

O primeiro ponto da solução é (0*,* 1), correspondente a condição inicial, nesse ponto,  $i = 1$ , onde os valores de *x* e *y* são  $x_1 = 0$  e  $y_1 = 1$ . Para as demais soluções utiliza-se as Equações 3.9 e 3.10. Diante desse problema, essas equações são da forma:

$$
x_{i+1} = x_i + h = x_i + 0, 5,
$$
\n(3.11)

e,

$$
y_{i+1} = y_i + f(x_i, y_i) \cdot h = y_i + (-2x_i^3 + 12x_i^2 - 20x_i + 8, 5) \cdot 0, 5.
$$
 (3.12)

 $1^a$  **iteração:**  $i = 1$ , aplicando nas Equações 3.11 e 3.12, temos:

$$
x_2 = x_1 + 0, 5 = 0 + 0, 5 = 0, 5,
$$

$$
y_2 = y_1 + (-2x_1^3 + 12x_1^2 - 20x_1 + 8, 5) \cdot 0, 5 = 1 + (-2(0)^3 + 12(0)^2 - 20(0) + 8, 5) \cdot 0, 5 = 5,25.
$$

O segundo ponto é (0*,* 5; 5*,* 25).

A solução analítica em *x* = 0*,* 5 é *y* = 3*,* 21875.

 $2^{\mathbf{a}}$  **iteração:**  $i = 2$ , aplicando nas Equações 3.11 e 3.12, temos:

 $x_3 = x_2 + 0, 5 = 0, 5 + 0, 5 = 1$ 

 $y_3 = y_2 + (-2x_2^3 + 12x_2^2 - 20x_2 + 8, 5) \cdot 0, 5 = 5, 25 + (-2(0, 5)^3 + 12(0, 5)^2 20(0,5) + 8, 5 \cdot 0, 5 = 5,875.$ 

O terceiro ponto é (1; 5*,* 875).

A solução analítica em  $x = 1$  é  $y = 3$ .

 $3^{\circ}$  **iteração:**  $i = 3$ , aplicando nas Equações 3.11 e 3.12, temos:

 $x_4 = x_3 + 0, 5 = 1 + 0, 5 = 1, 5,$ 

 $y_4 = y_3 + (-2x_3^3 + 12x_3^2 - 20x_3 + 8, 5) \cdot 0, 5 = 5,875 + (-2(1)^3 + 12(1)^2 - 20(1) +$  $(8, 5) \cdot 0, 5 = 5, 125.$ 

O quarto ponto é (1*,* 5; 5*,* 125).

A solução analítica em *x* = 1*,* 5 é *y* = 2*,* 21875.

A Figura 18 apresenta um gráfico comparando a solução analítica e a solução numérica com seis pontos obtidos seguindo este processo. Nele, podemos observar que o

Figura 18 – Comparação da solução analítica com a solução numérica utilizando um tamanho de passo  $h = 0, 5$  e constante de integração  $C = 1$ .

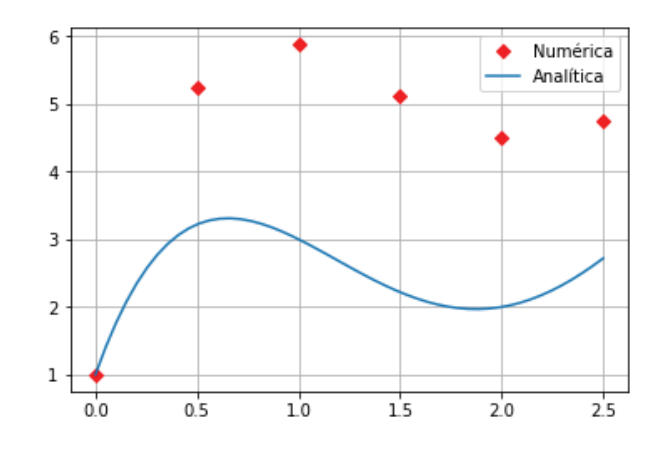

Fonte: Construção nossa.

Figura 19 – Comparação da solução analítica com a solução numérica utilizando um tamanho de passo  $h = 0, 1$  e constante de integração  $C = 1$ .

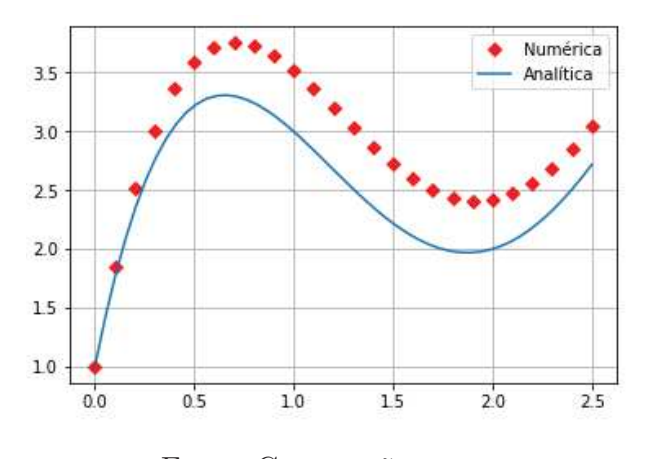

Fonte: Construção nossa.

erro entre a solução analítica e a solução numérica foi considerável, isso ocorreu devido o tamanho do passo utilizado, que foi exagerado, como dito anteriormente. Já, na Figura 19, o tamanho de passo utilizado foi *h* = 0*,* 1 que resulta em uma solução bem mais próxima da solução real. Em compensação, para um passo menor, a quantidade de cálculos necessário para o mesmo domínio cresce demasiadamente, o que não é empecilho quando se utiliza um programa de computador para obter a solução. Computadores são rápidos e precisos para realização de cálculos repetitivos.

#### *3.2.2.1.1 Dedução via integração numérica*

A Equação 3.10 pode ser deduzida por meio de integração. Conforme descreve Gilat e Subramaniam (2008), a Equação 3.1 pode ser escrita como um problema de integração multiplicando ambos os lados por *dx*:

$$
\frac{dy}{dx}dx = f(x, y)dx \Rightarrow \int_{y_i}^{y_{i+1}} dy = \int_{x_i}^{x_{i+1}} f(x, y)dx \Rightarrow y \Big|_{y_i}^{y_{i+1}} = \int_{x_i}^{x_{i+1}} f(x, y)dx,
$$

$$
\Rightarrow y_{i+1} - y_i = \int_{x_i}^{x_{i+1}} f(x, y) dx.
$$
 (3.13)

Isolando o termo *yi*+1 na Equação 3.13, obtemos:

$$
y_{i+1} = y_i + \int_{x_i}^{x_{i+1}} f(x, y) dx.
$$
 (3.14)

Para avaliar a integral do lado direito da equação Gilat e Subramaniam (2008) propõe um método simples de integração numérica, o método do retângulo onde o integrando é representado de forma aproximada por um valor constante *f*(*x<sup>i</sup> , yi*) nos extremos desse mesmo intervalo. Sendo assim, é possível calcular a integral da seguinte forma:

$$
I(f) = \int_{a}^{b} f(a)dx = f(a)(b - a).
$$
 (3.15)

A Equação 3.14 pode então ser avaliada como segue:

$$
y_{i+1} = y_i + f(x_i, y_i)(x_{i+1} - x_i). \tag{3.16}
$$

Como *h* = *xi*+1 − *x<sup>i</sup>* , de acordo com a Equação 3.9, a Equação 3.16 é equivalente à Equação 3.10.

#### **3.2.3 Interpolação Linear**

Em muitos casos se dispõe de dados na forma de um conjunto discreto de pontos. É o que ocorre, por exemplo, com os dados descritos pela Tabela 2, do Capítulo 5. Este tipo de situação é bem comum quando se lida com dados obtidos experimentalmente ou por amostragem. Quando é necessário fazer estimativas em pontos que estão entre os valores discretos do conjunto deve-se realizar uma interpolação de pontos. A forma mais simples é a interpolação linear.

Considere uma função  $f(x)$  conhecida nos pontos distintos  $x_i$ , onde  $i = 0, 1, 2, ..., (n+1)$ 1), na qual  $f(x_i) = y_i$ . Dentre os pontos consecutivos  $(x_i, x_{i+1})$  existem inúmeros pontos. A interpolação linear, consiste em unir esses pontos traçando uma reta, que pode ser chamada de  $g_i(x)$ , entre cada dois pontos consecutivos  $(x_i, y_i)$  e  $(x_{i+1}, y_{i+1})$  (SCHERER, 2005). Um ponto dentro do intervalo pode ser dado pela seguinte equação:

$$
g_i(x) = y_i + \frac{y_{i+1} - y_i}{x_{i+1} - x_i} \cdot (x - x_i). \tag{3.17}
$$

Segundo Scherer (2005), a interpolação linear torna-se mais próxima da solução analítica à medida em que os pontos estão cada vez mais próximos. Caso contrário, a aproximação pode ficar longe da solução real.

#### **3.2.4 Erros em soluções numéricas**

Erros numéricos, são provocados devido ao uso de aproximações na intenção de representar operações e quantidades matemáticas de forma exata. É possível calcular os erros quando se tem a solução analítica, porém não é sempre que é possível obtê-la, nesses casos é necessário contentar-se com aproximações ou estimativas de erros. Existem dois tipos principais de erros numéricos, são eles: erro de arredondamento e erro de truncamento (CHAPRA; CANALE, 2011).

#### 3.2.4.1 Erro de arredondamento

Conforme Gilat e Subramaniam (2008), o erro de arredondamento é causado pelo fato de os computadores representarem apenas uma quantidade limitada de algarismos. O computador é capaz de representar os números através de uma quantidade finita de bits  $^1$ . Com isso, ao representar um número real que possui uma mantissa <sup>2</sup> maior que o número de bits disponíveis, o mesmo deverá ter o número de algarismos reduzido. Essa redução de algarismos, pode ser executada de duas maneiras. A primeira é fazendo um corte, ou seja, os algarismos a mais são simplesmente ignorados. A segunda, é fazendo um arredondamento, ou seja, o último algarismo armazenado é arredondado. Independentemente de qual método se utilize para reduzir um número real, sempre introduzirá erros nos cálculos numéricos, principalmente, quando se realiza inúmeras operações (GILAT; SUBRAMANIAM, 2008).

#### 3.2.4.2 Erro de truncamento

É o tipo de erro que é inerente ao uso de métodos numéricos. De acordo com Gilat e Subramaniam (2008, p.33), "os erros de truncamento ocorrem quando os métodos numéricos usados na solução de um problema matemático adotam um procedimento matemático aproximado". O erro de truncamento, depende do método numérico utilizado ou do algoritmo que resolveu o problema, ele ocorre mesmo quando as operações matemáticas são exatas, com isso, ele não depende do erro de arredondamento.

Um exemplo de erro de truncamento descrito por Gilat e Subramaniam (2008) pode ser facilmente observado no cálculo aproximado de derivadas. O valor da derivada de

<sup>1</sup> Bit significa dígito binário em português, é a menor unidade de informação digital que pode ser armazenada ou transmitida na comunicação de dados.

<sup>2</sup> Parte decimal de um logaritmo.

uma função  $f(x)$  em um ponto  $x_1$  pode ser aproximado pela expressão:

$$
\left. \frac{df(x)}{dx} \right|_{x=x_1} = \frac{f(x_2) - f(x_1)}{x_2 - x_1},
$$
\n(3.18)

onde *x*<sup>2</sup> é um ponto próximo a *x*1. A diferença entre o valor da derivada real e o valor calculado com a Equação 3.18 é chamada de erro de truncamento (GILAT; SUBRAMANIAM, 2008).

#### 3.2.4.3 Erro total

Conforme escreve Gilat e Subramaniam (2008) as soluções numéricas fornecem apenas aproximações das soluções exatas, assim, sempre haverá erros de arredondamento. Mas, dependendo do método numérico adotado na resolução do problema, também poderão existir erros de truncamento. O aparecimento desses dois erros juntos, resultam no erro numérico total também conhecido por erro real. O erro total é resultante da diferença entre a solução exata e a solução numérica.

$$
Error\ Real = Solução\ Exata - Solução Numérica.
$$
\n(3.19)

Chapra e Canale (2011) afirma que é importante considerar a ordem de grandeza do valor que está sendo avaliado, e por isso devemos calcular o erro relativo real, que é a razão entre o erro real e a solução exata:

$$
Error \; Relative \; Real = \left| \frac{Solução \; Exata - Solução \; Numérica}{Solução \; Exata} \right|.
$$
 (3.20)

O erro relativo real, pode ser multiplicado por 100% para estipular o erro relativo percentual:

$$
Error Relativo Percentual = \left| \frac{Solução Exata - Solução Numérica}{Solução Exata} \right| \cdot 100\%. \quad (3.21)
$$

As Equações 3.19 e 3.20 são impossíveis de serem determinadas quando o problema no qual deseja-se resolver necessita do uso de métodos numéricos, pois a solução analítica não é conhecida. Porém, essas Equações podem ser úteis para verificar a precisão dos mais variados tipos de métodos numéricos. Utilizando vários métodos numéricos na solução de um problema que apresenta a solução analítica, pode-se avaliar e comparar os erros reais de cada um dos métodos usados (GILAT; SUBRAMANIAM, 2008).

#### 3.3 AS LEIS DE NEWTON

Newton estudou as relações existentes entre força, massa e movimento no mundo natural. Para isso, baseou-se nas observações de experimentos realizados por cientistas que o antecederam, que tinham a intenção de descobrir como os objetos se movimentam, são eles: Copérnico, Brahe, Kepler e, principalmente, Galileu Galilei. O estudo dessas relações é denominado *mecânica newtoniana* (YOUNG; FREEDMAN, 2008).

## **3.3.1 Primeira Lei**

Inicialmente, precisamos compreender o conceito de inércia. De acordo com Junior, Ferraro e Soares (2007), Galileu observou por meio de experiências que os corpos, livres da ação de forças, tendem a permanecer em repouso ou em Movimento Retilíneo Uniforme (MRU). Essa propriedade recebe o nome de *inércia*, que é a capacidade de um corpo permanecer como está. Ou seja, um corpo em repouso, por causa da inércia, permanece em repouso (parado), da mesma forma em que um corpo que está em MRU, também por conta da inércia, deve manter sua velocidade constante, não aumenta, não diminui, e nem muda de direção (desviar-se de um lado para outro).

Como exemplo, considere uma pessoa em pé dentro de um ônibus em repouso com relação ao solo. Quando o ônibus entra em movimento - força exercida no ônibus pelo seu motor - essa mesma força não será exercida diretamente no passageiro que está em pé. Por inércia, a pessoa tende a permanecer em repouso e será atirada para trás com relação ao ônibus. Observa-se o contrário no caso de uma frenagem mais brusca, quando o corpo do passageiro que encontra-se em movimento tende a ser jogado para frente.

A primeira lei de Newton, possui o seguinte enunciado: Um corpo em repouso, ou em movimento retilíneo uniforme, assim permanecerá se nenhuma força for exercida sobre ele. Ou seja, baseado nas ideias de Young e Freedman (2008), a primeira lei de Newton afirma que quando um corpo está livre da ação de forças, ou quando existem várias forças atuando sobre um corpo possuindo a soma vetorial (força resultante) igual a zero  $(\vec{F}_R = 0)$ , o corpo que está parado permanecerá parado, e se o corpo estiver em MRU permanecerá em MRU, sendo assim, a aceleração desses corpos é nula  $(\vec{a} = 0)$ .

#### **3.3.2 Segunda Lei**

Vimos na primeira lei de Newton o que ocorre com um corpo quando as forças resultantes que atuam sobre ele são nulas, neste caso, o corpo estará em repouso ou com velocidade constante (MRU).

Conforme Junior, Ferraro e Soares (2007), a segunda lei de Newton, também conhecida por *lei fundamental da Dinâmica*, explica o que ocorre com um corpo de massa *m* constante que está sob a ação de forças, nas quais a força resultante é diferente de zero. Nesse caso, o corpo possui aceleração, ou seja,  $\vec{F}_R \neq 0$  temos  $\vec{a} \neq 0$ .

Se dobrarmos a força resultante  $(\vec{F}_R)$ , o valor da aceleração  $(\vec{a})$  também dobra, se reduzir pela metade a força resultante  $(\vec{F}_R)$ , a aceleração também se reduz à metade  $(\vec{a})$ , se a força resultante  $(\vec{F}_R)$  for constante a aceleração  $(\vec{a})$  também será constante, e assim por diante. Isso ocorre pelo fato da aceleração produzida no corpo ser diretamente proporcional à intensidade da força resultante que atua sobre ele (YOUNG; FREEDMAN, 2008).

Junior, Ferraro e Soares (2007) afirmam que a aceleração (*d*) possui a mesma direção e o mesmo sentido da força resultante  $(\vec{F}_R)$ , como ilustra a Figura 20.

Figura 20 – A aceleração (*d*) tem a mesma direção e o mesmo sentido da força resultante  $(\vec{F}_R)$ .

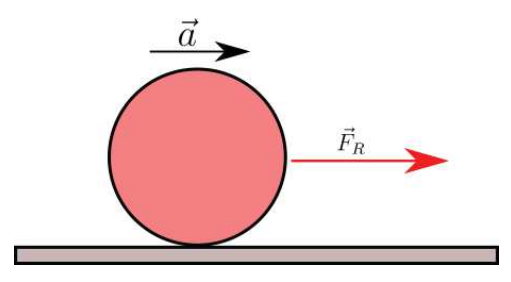

Fonte: Construção nossa.

A razão entre o módulo da força resultante  $\mid \vec{F}_R \mid$  de um corpo e o módulo de sua aceleração | *þa* | é constante. Essa razão denomina-se *massa inercial do corpo*, ou simplesmente *massa* (YOUNG; FREEDMAN, 2008). Podemos representar da seguinte maneira:

$$
m = \frac{|\vec{F}_R|}{|\vec{a}|}.\tag{3.22}
$$

Com isso, podemos perceber que a aceleração de um corpo, também dependerá de sua massa. Conforme escreve Junior, Ferraro e Soares (2007), se aplicarmos a mesma força resultante em dois corpos de massa distintas, o corpo de maior massa terá menor aceleração, pois quanto maior a massa de um corpo (maior inércia), menor a aceleração, e quanto menor a massa de um corpo (menor inércia), maior será a aceleração. Ou seja, o corpo que possui maior massa apresenta uma maior resistência para modificar a sua velocidade, ao contrário do corpo de menor massa. Para tirar um carrinho de supermercado cheio de produtos do seu estado de repouso, por exemplo, é necessário aplicar uma força maior para que o mesmo adquira uma determinada velocidade do que se ele estivesse vazio.

De acordo com a Segunda Lei de Newton, "a força resultante que age sobre um corpo é igual ao produto da massa do corpo pela sua aceleração" (HALLIDAY; RESNICK; WALKER, 2013). Matematicamente, tem-se:

$$
\vec{F}_R = m \cdot \vec{a} \text{ em módulo } F_R = m \cdot a. \tag{3.23}
$$

#### **3.3.3 Terceira Lei**

Sempre que dois corpos *A* e *B* interagem, as forças exercidas sobre eles são mútuas, ou seja, quando o corpo *A* exerce uma força sobre o corpo *B*, o corpo *B* também exerce uma força sobre o corpo *A* (JUNIOR; FERRARO; SOARES, 2007). De acordo com Young e Freedman (2008), as forças sempre se apresentam como resultado da interação entre dois corpos e nesta interação, as forças sempre ocorrem em pares.

Para cada força exercida de um corpo sobre outro, definida como ação, sempre irá existir uma força igual e contrária correspondente que atua do segundo corpo sobre o primeiro, denominada de reação. Ou seja, as forças possuem o mesmo módulo (intensidade) e direção, porém os sentidos são opostos. As forças ação e reação nunca irão se equilibrar (resultante nula,  $\vec{F}_R = 0$ ), pois, estão aplicadas em corpos diferentes (JUNIOR; FERRARO; SOARES, 2007). Podemos verificar na prática este efeito ao observar o disparo de um canhão. Assim que o projétil é disparado para frente por uma força de ação aplicada sobre ele pelo canhão, este recua na direção oposta, sendo empurrado por uma força de reação equivalente.

Conforme Young e Freedman (2008), a terceira lei de Newton, *princípio da ação e reação*, possui o seguinte enunciado: Se um corpo A exerce uma força sobre um corpo B, o corpo B exerce uma força sobre o corpo A. Essas forças possuem o mesmo módulo e direção, mas de sentidos contrários.

#### **3.3.4 As Leis de Newton e o movimento do foguete**

De acordo com Nogueira, Filho e Souza (2009) é possível entender o movimento de um foguete comparando-o com um balão de ar. Quando enchemos o balão e mantemos o seu bico fechado, verifica-se uma situação de equilíbrio de forças no interior do mesmo, como pode ser visto na Figura 21. Logo, de acordo com a Primeira Lei, o balão tende a permanecer em repouso.

No momento em que o ar é liberado pelo bico do balão, o equilíbrio de forças é quebrado já que uma força de ação é aplicada pelo ar no ambiente ao redor do balão. Ao mesmo tempo uma força de reação, de mesma intensidade e sentido oposto é aplicada pelo fluxo de ar no balão, resultando no movimento do mesmo. Como já foi descrito na seção anterior, este movimento é explicado pela Terceira Lei de Newton. As forças de ação e reação envolvidas no movimento do balão também podem ser vistas esquematicamente na Figura 21.

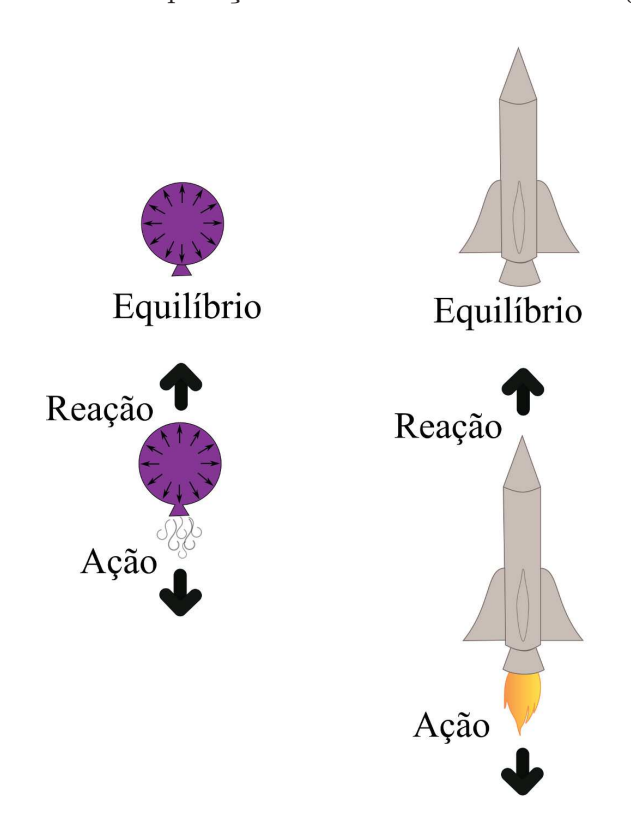

Figura 21 – Comparação entre o balão de ar e o foguete.

Fonte: Construção nossa.

Se a pressão no interior do balão é tal que esta força seja maior que o peso do balão, este irá se movimentar empurrado pela força de reação tendo uma aceleração proporcional à massa do balão e a força de reação, de acordo com a Segunda Lei de Newton.

Quando o foguete está na plataforma antes do lançamento, sua velocidade é nula  $(\vec{v} = 0)$  já que suas forças estão equilibradas  $(\vec{F}_R = 0)$ : enquanto a força da gravidade o puxa para baixo, a superfície da plataforma empurra o foguete para cima.

A partir do momento em que o motor é acionado, os gases resultantes da queima geram uma força (empuxo) em sentido oposto ao peso do foguete. Enquanto o empuxo for menor que o peso do foguete ele permanecerá na plataforma. Quando o empuxo passa a ser maior que o peso do foguete, a resultante de forças agindo sobre ele promove o movimento de acordo com a Segunda Lei de Newton.

O empuxo que movimenta o foguete é uma força de reação gerada pela liberação dos gases produzidos pela queima que são expelidos para fora exercendo uma força de ação no meio externo, em sentido contrário. Assim como no balão de ar, o movimento do foguete é descrito pela Terceira lei de Newton: a força exercida sobre o foguete tem a mesma intensidade e direção, mas o sentido é oposto àquela exercida pelos gases da queima.

A partir do momento em que o foguete começa a ganhar velocidade, uma nova

força contrária ao movimento passa a atuar, a força de arrasto que o ar exerce sobre o corpo do foguete. Esta força tende a aumentar à medida que a velocidade aumenta como será visto posteriormente.

### **4 METODOLOGIA**

Quanto à abordagem, esta pesquisa pode ser considerada quantitativa uma vez que, segundo Fonseca (2002 apud GERHARDT; SILVEIRA, 2009) os resultados numéricos são quantificados e é necessário recorrer à linguagem matemática para descrever as causas do fenômeno e as relações entre variáveis de entrada e saída. Com relação à natureza, podemos classificar a pesquisa como aplicada que, de acordo com Gerhardt e Silveira (2009), objetiva gerar conhecimentos para aplicação prática em projetos que envolvam o lançamento de um modelo de foguete, por exemplo. Ainda segundo Gerhardt e Silveira (2009), quanto aos procedimentos a pesquisa foi em parte bibliográfica, pois teve como etapa inicial o levantamento de referências teóricas publicadas em diversos meios com o objetivo de recolher informações sobre o problema em estudo e em parte foi experimental, considerando que o simulador numérico pode servir como um laboratório virtual para investigar a influência dos parâmetros envolvidos no problema. Já com relação aos objetivos a pesquisa pode tanto ser considerada exploratória, uma vez que visou proporcionar maior familiaridade com o problema físico, como também explicativa, uma vez que preocupou-se em identificar os fatores que influenciam no comportamento do mesmo, como por exemplo as forças atuantes durante o voo (GIL, 2007 apud GERHARDT; SILVEIRA, 2009).

### 4.1 BALANÇO DE FORÇAS

De acordo com Boyce e Diprima (2012), as equações diferencias que representam um problema físico, recebem o nome de *modelo matemático*. Ao trabalhar com a modelagem matemática, podemos também desenvolver um trabalho interdisciplinar, conectando a matemática a outras áreas do conhecimento. Na modelagem, é possível observar além dos conceitos formais da matemática, também a sua aplicabilidade e importância para resolver problemas do cotidiano.

No presente trabalho será considerado que o foguete possui apenas movimento na direção *y*, algo mais comumente observado em foguetemodelismo. A modelagem matemática deste problema baseia-se no balanço das forças que atuam no foguete em movimento vertical, ilustrado no diagrama da Figura 22.

O balanço de forças é então dado por:

$$
\sum F_y = T - F_G - F_D,\tag{4.1}
$$

onde (*FD*) é o módulo da força de arrasto; (*FG*) é o módulo da força gravitacional e (*T*) é o módulo do empuxo. Cada uma destas forças será detalhada a seguir.

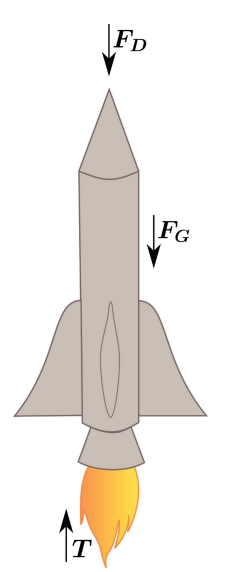

Figura 22 – Forças atuantes durante o lançamento do foguete.

Fonte: Construção nossa.

## **4.1.1 Força de arrasto** (*FD*)

O foguete move-se no ar, que é um fluido, portanto, o ar exerce sobre o corpo do foguete uma força, chamada de força de arrasto ou força retardadora, que tem o sentido contrário ao movimento do foguete.

A força de arrasto depende de vários fatores, são eles: forma do corpo, propriedades do fluido e da velocidade do corpo em relação ao fluido. Quando a velocidade do corpo aumenta, a força de arrasto também aumenta. Para velocidades mais altas, como no caso dos foguetes, ela é proporcional ao quadrado da velocidade (TIPLER; MOSCA, 2006).

Dessa forma, a força de arrasto (*FD*) para um foguete pode ser expressa da seguinte forma para um movimento puramente vertical:

$$
F_D = kv_y^2,\t\t(4.2)
$$

onde *k* é uma constante equivalente a:

$$
k = \frac{1}{2}\rho_{ar}AC_D,\tag{4.3}
$$

onde *ρar* é a densidade do ar, *A* é a área da seção transversal e *C<sup>D</sup>* é o coeficiente de arrasto. O coeficiente de arrasto para foguetes pode ser estimado em 0,75 (NASA, 2018f).

#### **4.1.2 A força gravitacional (***FG***)**

A força gravitacional *F<sup>G</sup>* é uma força que surge devido a atração mútua entre dois corpos. Seja o segundo corpo a Terra, ao falarmos que a força gravitacional está sendo exercida sobre um corpo, estamos afirmando que essa força o atrai verticalmente para baixo, ou seja, na direção do centro da Terra.

O módulo da força gravitacional é expressa da seguinte maneira:

$$
F_G = mg,\t\t(4.4)
$$

onde *m* é a massa do corpo e *g* é a constante gravitacional que é aproximadamente igual a 9,81*m/s*<sup>2</sup> . O presente trabalho considera altitudes relativamente baixas, sem variação da aceleração da gravidade durante o voo.

#### **4.1.3 A força de empuxo (***T***)**

A força de empuxo (*T*) varia no decorrer do voo em função do tempo. O comportamento da curva de empuxo com o tempo pode ser fornecido pelo fabricante do motor. Um exemplo pode ser visto na Figura 23, que apresenta os dados referentes ao modelo de motor de foguete Gorilla M1665, utilizado durante as simulações que serão mais detalhadas posteriormente.

## 4.2 A SEGUNDA LEI E O MOVIMENTO DO FOGUETE

A Segunda Lei de Newton determina que a resultante da soma das forças será proporcional ao produto da aceleração do foguete na direção *y* por sua massa:

$$
\sum F_y = ma_y. \tag{4.5}
$$

Substituindo a Equação 4.1 na Equação 4.5, obtemos:

$$
T - F_G - F_D = ma_y. \tag{4.6}
$$

A aceleração é uma grandeza que estabelece a taxa de variação da velocidade com o tempo:

$$
a_y = \frac{dv_y}{dt}.\tag{4.7}
$$

Por sua vez, a velocidade do foguete pode ser calculada como:

$$
v_y = \frac{dy}{dt}.\tag{4.8}
$$

Substituindo as Equações 4.2, 4.4 e 4.7 na Equação 4.6, obtemos:

$$
m\frac{dv_y}{dt} = T - mg - kv_y^2.
$$
\n(4.9)

Dividindo ambos os membros da Equação 4.9 por *m*, é possível obter:

$$
\frac{dv_y}{dt} = \frac{T}{m} - g - \frac{kv_y^2}{m}.\tag{4.10}
$$

Conforme mencionado na Seção 4.1.3 o termo *T* da Equação 4.10 varia em função do tempo. Além do empuxo, ocorre variação da massa do foguete, uma vez que o combustível é queimado durante o voo.

Waters (2014) propõe uma forma de se modelar matematicamente a pequena variação da massa de um modelo foguete calculando-a como a média aritmética entre a massa inicial (foguete cheio de combustível) e a massa final do foguete (vazio):

$$
m = \frac{m_{\text{inicial}} + m_{\text{final}}}{2}.\tag{4.11}
$$

Este modelo bastante simplificado apresentado por Waters (2014) pode ser aplicado ao voo curto de um foguete usado em foguetemodelismo, pois, este carrega pouca quantidade de combustível. Assim, a massa do foguete durante o voo tem uma pequena variação. Em foguetes reais a razão entre a massa do combustível e a massa do foguete é bastante significativa. O primeiro estágio do Falcon 9 quando vazio tem 25.600 kg, mas carrega uma massa de combustível de cerca de 395.700 kg (SPACEFLIGHTINSIDER, 2018).

A variação de *T* e *m* com o tempo tornam complexa a obtenção da solução da Equação 4.10 por meios analíticos. Uma solução numérica baseada no trabalho de Waters (2014) é apresentada na próxima seção e será utilizada no presente trabalho.

## 4.3 SOLUÇÃO NUMÉRICA

No presente trabalho será utilizado o método explícito de Euler, já descrito na Seção 3.2.2.1, para calcular a velocidade do foguete e sua posição em cada instante de tempo. Para isso é necessário reescrever a Equação 4.10 de acordo com a Equação 3.10. Considerando que *t* é a variável independente e chamando o passo de tempo de ∆*t*, temos:

$$
v_{y_{i+1}} = v_{y_i} + \left(\frac{T_i}{m} - g - \frac{k v_{y_i}^2}{m}\right) \cdot \Delta t.
$$
 (4.12)

De modo similar, reorganizando os termos podemos reescrever a Equação 4.8 como:

$$
y_{i+1} = y_i + v_{y_i} \cdot \Delta t. \tag{4.13}
$$

Nas Equações 4.12 e 4.13, o subscrito *i* indica que a grandeza é avaliada no instante de tempo anterior (*t*) e *i* + 1 indica o instante de tempo mais atual, isto é, *t* + ∆*t*. Com a solução iterativa destas equações é possível calcular como a posição (altura) e a velocidade do foguete varia no decorrer do voo.

### **5 RESULTADOS E DISCUSSÕES**

Durante o desenvolvimento do trabalho, foi criado um programa de computador utilizando a linguagem de programação Python, capaz de estimar a altitude e a velocidade de um modelo de foguete após um lançamento vertical. Apesar da simplicidade de implementação do código, a linguagem Python demonstrou ser bastante poderosa para esta finalidade uma vez que permitiu a geração dos gráficos a partir do código, sem a necessidade de um software específico para esta finalidade.

Para a validação dos resultados numéricos aqui obtidos, nos baseamos em Waters (2014), cujo trabalho faz comparações entre resultados numéricos e dados experimentais obtidos a partir do lançamento de um modelo de foguete real.

Os parâmetros utilizados nas simulações foram retirados de Waters (2014) e estão descritos na Tabela 1.

| Parâmetro                             | Valor  | Unidade $(S.I.)$ |
|---------------------------------------|--------|------------------|
| Densidade do ar                       | 1,1337 | $kg/m^3$         |
| Coeficiente de arrasto                | 0.75   |                  |
| Área da seção transversal   0,0270479 |        | m <sup>2</sup>   |

Tabela 1 – Parâmetros da simulação.

Fonte: Dados retirados de Waters (2014).

O experimento descrito por Waters (2014) refere-se a um modelo de foguete com rápida duração de voo. Assim, a massa do foguete pode ser calculada de acordo com a Equação 4.11, como a média aritmética entre a massa inicial (foguete cheio de combustível) e a massa final do foguete (vazio):

$$
m = \frac{m_{initial} + m_{final}}{2} = \frac{26,5 \ kg + 23,55 \ kg}{2} = 25,025 \ kg.
$$
 (5.1)

O motor utilizado no experimento relatado por Waters (2014) foi o modelo M1665WC da *Gorilla Rocket Motors*, cuja curva de empuxo em função do tempo pode ser vista na Figura 23. Como não se dispõe de uma equação para determinar o valor desta grandeza em um instante de tempo específico, utilizamos interpolação linear, descrita na Seção 3.2.3, tomando como base os valores apresentados na Tabela 2.

O passo de tempo utilizado por Waters (2014), foi de ∆*t* = 0*,* 1*s*. Com o objetivo de investigar a influência desta grandeza nas soluções, foram plotados os gráficos da variação da altitude com o tempo para ∆*t* de 1, 0*,* 1 e 0*,* 01 s, como pode ser observado na Figura 24. Através da Figura 24 observa-se que os resultados obtidos com ∆*t* = 0*,* 01*s*, visualmente

Figura 23 – Curva do empuxo fornecido pelo motor M1665 da *Gorilla Rocket Motors* no decorrer do tempo.

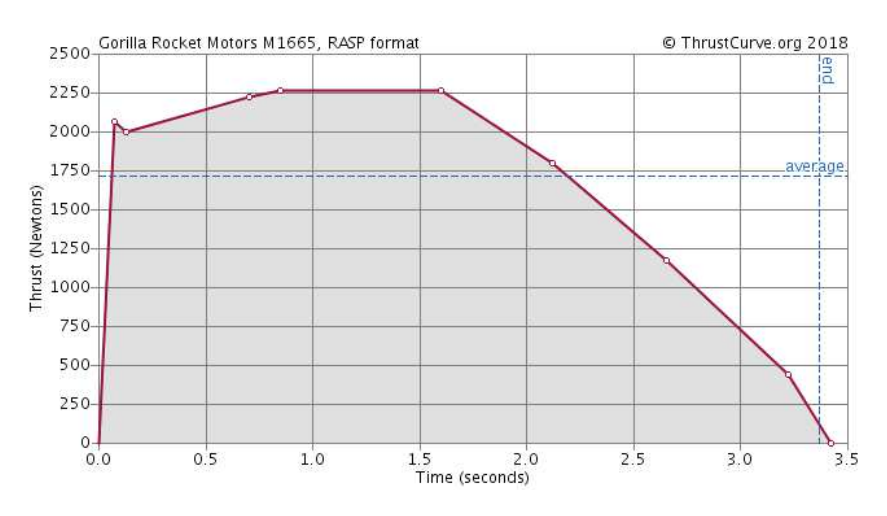

Fonte: ThrustCurve (2018).

Tabela 2 – Variação do empuxo em função do tempo para o modelo M1665 da *Gorilla Rocket Motors*.

| Tempo(s) | Empuxo(N) |
|----------|-----------|
| 0.075    | 2068.42   |
| 0.125    | 2001.7    |
| 0.7      | 2224.11   |
| 0.85     | 2268.59   |
| 1.6      | 2268.59   |
| 2.12     | 1801.53   |
| 2.65     | 1178.78   |
| 3.22     | 444.822   |
| 3.42     |           |

Fonte: ThrustCurve (2018).

se sobrepõem aqueles obtidos com ∆*t* = 0*,* 1*s*. Já 1*s* como passo de tempo não fornece uma solução satisfatória. Ou seja, o passo de tempo de 0*,* 1*s*, utilizado por Waters (2014), mostra-se satisfatório. Para qualquer passo de tempo abaixo desta magnitude, a curva será bem próxima.

Na simulação do presente trabalho, o passo de tempo utilizado foi de ∆*t* = 0*,* 01*s*. Apesar de implicar na realização de mais cálculos, preferimos este valor para gerar as soluções em uma maior quantidade de pontos. A aceleração da gravidade foi de  $g = 9,80665m/s^2$ .

As Figuras 25 e 26 mostram, respectivamente, a variação da altitude e da velocidade do foguete no decorrer do tempo obtidos a partir do simulador. Com o objetivo de validar os resultados obtidos no presente trabalho, as curvas são comparadas com os resultados

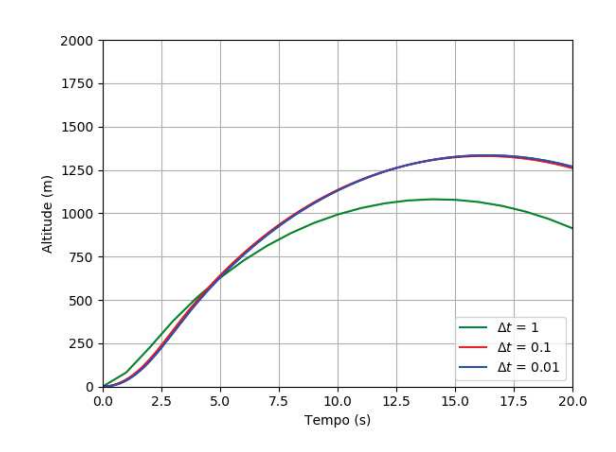

Figura 24 – Estudo da influência do ∆*t* na solução.

Fonte: Construção Nossa.

numéricos e experimentais descritos por Waters (2014). Os resultados apresentados pelo mesmo autor só abrangem a parte ascendente do voo, não considerando a fase em que o foguete entra em queda livre, da mesma forma os gráficos mostrados nas Figuras 25 e 26. Observa-se inicialmente que há diferenças consideráveis entre os resultados obtidos no presente trabalho e o resultado real apresentado por Waters (2014). Já ambos os resultados numéricos são bastante similares. Apesar da diferença na magnitude dos resultados, a evolução da curva no decorrer do tempo tem comportamento bastante similar.

Figura 25 – Comparação dos resultados para a variação da altitude do foguete no decorrer do tempo com os resultados descritos por Waters (2014).

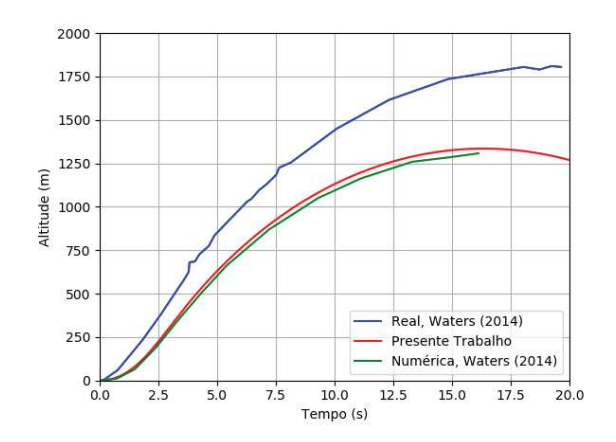

Fonte: Construção Nossa.

A Tabela 2 mostra que, após o lançamento do foguete, o motor gera empuxo até antes de 3,42 *s* desligando-se em seguida. Podemos observar na Figura 26 que é neste momento que o foguete atinge sua maior velocidade. Em seguida, o foguete passa a subir por inércia até atingir a altitude máxima. Observando-se as Figuras 26 e 25 percebe-se

Figura 26 – Comparação dos resultados para a variação da velocidade do foguete no decorrer do tempo com os resultados descritos por Waters (2014).

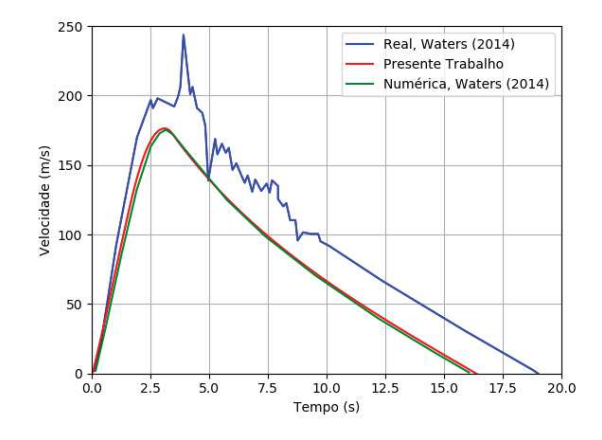

Fonte: Construção Nossa.

que é neste ponto que o foguete possui velocidade nula. A partir de então, a velocidade do foguete passa a ser negativa pois o mesmo está em queda livre.

Na Figura 26, observamos que o foguete sai do repouso e, à medida que sobe, sua velocidade aumenta quase linearmente até um pouco a mais de 150 *m/s*, o que ocorre pouco antes dos 2,5 *s*. Nesta fase do voo a aceleração é aproximadamente constante. A partir deste momento, a aceleração - indicada pela primeira derivada - diminui até ficar nula no ponto de inflexão do gráfico, que ocorre após 3 segundos do lançamento, segundo od dados da Tabela 3.

A Tabela 3 mostra uma comparação quantitativa entre valores referentes à altitude e à velocidade máxima obtidos no presente trabalho e aqueles descritos por Waters (2014). As mesmas diferenças notadas nas Figuras 25 e 26 ficam evidenciadas quando se analisa os resultados de forma quantitativa.

|                         |                         | Altitude $(m)/$ tempo (s)   Velocidade $(m/s)/$ tempo (s) |
|-------------------------|-------------------------|-----------------------------------------------------------|
| Numérica, Waters (2014) | $1.294.95$ m $/ 16.2$ s | $175,20 \text{ m/s} / 3,1 \text{ s}$                      |
| Numérica                | $1.334,75$ m $/ 16.3$ s | $176,27 \text{ m/s} / 3,0 \text{ s}$                      |

Tabela 3 – Comparação dos resultados das soluções numéricas e os dados do experimento.

Fonte: Contrução nossa.

Real, Waters  $(2014)$  | 1.804,74 m / 19,7 s | 244,07 m/s / 3,8 s

Os resultados obtidos no presente trabalho apresentaram um erro relativo porcentual - descrito na Seção 3.2.4.3 - relevante em relação aos dados do lançamento real. Entretanto mostraram-se ligeiramente melhores que os resultados numéricos apresentados por Waters (2014). Na altitude máxima o erro relativo percentual dos resultados obtidos pelo mesmo autor foi de 28%, já o nosso erro foi de 26%. Já para a velocidade máxima, o erro relativo percentual dos resultados do autor também foi de 28% e os nossos resultados tiveram erro da ordem de 27%.

Algumas possíveis razões são descritas por Waters (2014) para se ter ocorrido um erro considerável entre os dados do experimento e as soluções numéricas. Entre elas pode ter sido o uso do Método de Euler, cujas soluções podem não ser tão precisas mesmo com um passo de tempo pequeno. Há outros métodos numéricos mais sofisticados que poderiam fornecer uma solução mais próxima da solução real. Uma outra razão citada foi a estimativa da massa utilizando a média aritmética. Por menor que seja a variação entre a massa inicial e a massa final, essa pequena diferença pode afetar no comportamento do voo. Segundo Waters (2014), provavelmente o maior problema foi a estimativa do coeficiente de arrasto, pois o mesmo varia conforme as condições climáticas do ambiente e da área frontal do modelo de foguete. O mesmo autor sugere que, para encontrar um coeficiente de arrasto mais preciso, seria necessário utilizar um túnel de vento. Ainda existe a possibilidade de erros terem sido gerados devido a baixa quantidade de pontos na curva de empuxo e por conta da interpolação linear utilizada para o cálculo desta grandeza nos instantes intermediários. Não podemos deixar de mencionar os fatores citados na Seção 3.2.4 que introduzem erros na solução numérica.

## **6 CONCLUSÃO**

Neste trabalho, estudamos uma aplicação das Leis do Movimento envolvidas em um problema físico que é o lançamento de foguetes. Buscamos enfatizar a importância de utilizar o cálculo numérico, pois, o mesmo é capaz de resolver inúmeros problemas práticos, no nosso caso as EDOs que modelam o problema e que foram obtidas por meio do estudo das forças que agem sobre o foguete durante o voo. Foi utilizado o método numérico de Euler para calcular a posição e a velocidade do foguete em qualquer instante após o lançamento.

Ao compararmos os nossos resultados com os de Waters (2014), percebemos que a nossa solução numérica e a dele, apesar de próximas entre si, apresentam diferenças consideráveis quando comparadas aos resultados do experimento descrito pelo mesmo autor. Apesar dessa diferença, a solução numérica foi válida pois foi capaz de proporcionar uma ideia da trajetória do voo, assim, como da variação da velocidade no decorrer do tempo. Prováveis causas para estas divergências foram discutidas.

Também enfatizamos a importância do uso do computador como ferramenta indispensável para a realização de cálculos científicos, pois o mesmo mostrou-se ser uma ferramenta eficiente sendo possível realizar inúmeros cálculos em frações de segundos. Além disso, a linguagem Python permitiu rápida implementação dos códigos computacionais capazes inclusive de gerar os gráficos para visualização dos resultados obtidos sem a necessidade de um software específico para esta finalidade.

Para os futuros trabalhos, recomendamos a aplicação de outros métodos numéricos mais precisos. Para obter uma modelagem mais realista recomendamos que utilizem um sistema de massa variável, pois, por menor que seja a variação da massa, ela muda com o passar do tempo. Também é recomendável que adicione o eixo *x* na trajetória, pois o foguete pode mudar de trajetória pela influência do vento lateral. Deve-se também ter cuidado ao fazer a estimativa da constante de arrasto, pois como mencionado anteriormente varia de acordo com as condições climáticas do local. Sugere-se também utilizar um outro tipo de interpolação mais preciso para a avaliação do empuxo durante o voo a partir dos dados do motor.

## **REFERÊNCIAS**

BOYCE, W. E.; DIPRIMA, R. C. **Equações diferenciais elementares e problemas de valores de contorno**. [S.l.]: LTC, 2012. Citado na página 44.

BRITANNICA, E. **R-7**. 2018. Disponível em: <https://www.britannica.com/technology/ R-7>. Acesso em: novembro de 2018. Citado nas páginas 23 e 24.

CARON, A. **O** que é STEM? 2017. Disponível em: <https://www.positivoteceduc.com. br/blog-robotica-e-stem/o-que-e-stem/>. Acesso em: agosto de 2018. Citado nas páginas 15 e 16.

CASEROCKETTEAM. **Projects overview**. 2018. Disponível em: <http: //caserocketteam.org/#projects-overview>. Acesso em: novembro de 2018. Citado na página 27.

CHAPRA, S. C.; CANALE, R. **Métodos Numéricos para Engenharia**. Porto Alegre: AMGH, 2011. Citado nas páginas 30, 33, 37 e 38.

FONSECA, J. J. S. Metodologia da pesquisa científica. 2002. Citado na página 44.

GERHARDT, T. E.; SILVEIRA, D. T. **Métodos de pesquisa**. 1. ed. Porto Alegre, RS: Editora da UFRGS, 2009. Coordenado pela Universidade Aberta do Brasil - UAB/UFRGS e pelo Curso de Graduação Tecnológica - Planejamento e Gestão para o Desenvolvimento Rural da SEAD/UFRGS. Disponível em: <http://www.ufrgs.br/cursopgdr/downloadsSerie/ derad005.pdf>. Citado na página 44.

GIL, A. C. **Como elaborar projetos de pesquisa**. São Paulo: Atlas, 2007. Citado na página 44.

GILAT, A.; SUBRAMANIAM, V. **Métodos Numéricos para Engenheiros e Cientistas: Uma introdução com aplicações usando o MATLAB**. São Paulo: Bookman, 2008. Citado nas páginas 29, 31, 32, 33, 35, 36, 37 e 38.

GLOBO. **Alunos das redes de ensino poderão participar de olimpíada de foguetes**. 2016. Disponível em: <http://g1.globo.com/pernambuco/noticia/2016/07/ alunos-das-redes-de-ensino-poderao-participar-de-olimpiada-de-foguetes.html>. Acesso em: novembro de 2018. Citado na página 28.

HALLIDAY, D.; RESNICK, R.; WALKER, J. **Fundamentos de Física - Volume 1 - Mecânica**. [S.l.]: LCT, 2013. Citado na página 41.

HOLLINGHAM, R. **V2: O foguete nazista que lançou a era espacial**. 2014. Disponível em: <http://www.bbc.com/future/story/20140905-the-nazis-space-age-rocket>. Acesso em: junho de 2018. Citado na página 22.

JUNIOR, F. R.; FERRARO, N. G.; SOARES, P. A. de T. **Fundamentos da Física I - Mecânica**. São Paulo: Moderna, 2007. Citado nas páginas 39, 40 e 41.

KENNEDY, J. F. **Text of President John Kennedy's Rice Stadium Moon Speech**. 1962. Disponível em: <https://er.jsc.nasa.gov/seh/ricetalk.htm>. Acesso em: novembro de 2018. Citado na página 24.

MARTINS, A. F. **A aventura de Georges Méliès dans la Lune**. Sociedade e Cultura, 2003. Disponível em: <http://www.redalyc.org/html/703/70360110/>. Citado na página 18.

NASA. **Apollo 11 Lifts Off**. 2018. Disponível em: <https://www.nasa.gov/centers/ marshall/history/apollo\_11\_140716.html>. Acesso em: dezembro de 2018. Citado na página 26.

NASA. **Biography of Wernher Von Braun**. 2018. Disponível em: <https://www.nasa. gov/centers/marshall/history/vonbraun/bio.html>. Acesso em: junho de 2018. Citado nas páginas 20 e 21.

NASA. **Brief History of Rockets**. 2018. Disponível em: <https://spaceflightsystems. grc.nasa.gov/education/rocket/TRCRocket/history\_of\_rockets.html>. Acesso em: junho de 2018. Citado nas páginas 17, 18 e 20.

NASA. **Flight of a Model Rocket**. 2018. Disponível em: <https://spaceflightsystems. grc.nasa.gov/education/rocket/rktflight.html>. Acesso em: novembro de 2018. Citado na página 27.

NASA. **President Kennedy at Cape Canaveral**. 2018. Disponível em: <https://www. nasa.gov/multimedia/imagegallery/image\_feature\_2353.html>. Acesso em: novembro de 2018. Citado nas páginas 24 e 25.

NASA. **Shape Effects on Drag**. 2018. Disponível em: <https://spaceflightsystems.grc. nasa.gov/education/rocket/shaped.html>. Acesso em: setembro de 2018. Citado na página 45.

NEWTON, I. et al. **Philosophiæ naturalis principia mathematica**. ex prelo academico, typis A. et J.M. Duncan, 1822. (Philosophiæ naturalis principia mathematica, v. 2). Disponível em: <https://books.google.com.br/books?id=-2dAAAAAIAAJ>. Citado na página 18.

NOGUEIRA, S. **Uma nova corrida espacial, movida pelo livre mercado.** 2018. Disponível em: <https://super.abril.com.br/ciencia/ uma-nova-corrida-espacial-movida-pelo-livre-mercado/>. Acesso em: agosto de 2018. Citado nas páginas 25 e 26.

NOGUEIRA, S.; FILHO, J. B. P.; SOUZA, P. N. de. **Astronáutica: ensino fundamental e médio**. Brasília, DF: MEC, SEB; MCT, AEB, 2009. v. 12. (Coleção Explorando o ensino, v. 12). Citado nas páginas 18, 19, 20, 21, 23, 24 e 41.

QUEQUI, G. B. **Função quadrática: modelagem matemática no lançamento de um foguete.** 2015. Monografia (Especialista em Educação Matemática), Unisinos (Universidade do Vale dos Sinos), São Leopoldo, RS. Citado na página 27.

REDD, N. T. **Konstantin Tsiolkovsky: Russian Father of Rocketry**. 2013. Disponível em: <https://www.space.com/19994-konstantin-tsiolkovsky.html>. Acesso em: agosto de 2018. Citado na página 19.

ROSA, E. da. **O que é foguetemodelismo?** 2018. Disponível em: <https://everton3x. github.io/foguetemodelismo/foguetemodelismo.html>. Acesso em: novembro de 2018. Citado na página 26.

SCHERER, C. **Métodos Computacionais da Física**. São Paulo: Editora Livraria da Física, 2005. Citado nas páginas 36 e 37.

SETTI, E. J. K. et al. Modelagem matemática e física: uma experiência com foguetes. In: **XII Encontro Nacional de Educação Matemática**. São Paulo: [s.n.], 2016. Citado na página 27.

SILVA, M. A. da. **Conceitos de física por meio do lançamento de foguetes de garrafa PET: uma proposta de transposição didática no ensino médio.** Dissertação (Mestrado) — Universidade de Brasília, 2015. Citado na página 27.

SPACEFLIGHTINSIDER. **Hangar / Falcon 9**. 2018. Disponível em: <https://www. spaceflightinsider.com/hangar/falcon-9/>. Acesso em: novembro de 2018. Citado na página 47.

THRUSTCURVE. **Simulator Data**. 2018. Disponível em: <http://www.thrustcurve.org/ simfilesearch.jsp?id=1482>. Acesso em: novembro de 2018. Citado na página 50.

TIPLER, P. A.; MOSCA, G. **Física**. Rio de Janeiro: LCT, 2006. Citado na página 45.

VERNE, J. **De la Terre à la Lune**. J. Hetzel et Compagnie, 1868. titre-— p. Disponível em: <https://fr.wikisource.org/wiki/De\_la\_Terre\_à\_la\_Lune/Texte\_entier>. Acesso em: novembro de 2018. Citado na página 19.

VIANA, P. **Vergeltungswaffe V2 - O foguete da vingança**. 2015. Disponível em: <https://www.aeroflap.com.br/vergeltungswaffe-v2-o-foguete-da-vinganca/>. Acesso em: junho de 2018. Citado na página 22.

WATERS, J. Rocket flight path. **Undergraduate Journal of Mathematical Modeling: One + Two**, v. 6, n. 1, p. 2, 2014. Citado nas páginas 7, 8, 9, 47, 49, 50, 51, 52, 53 e 54.

WILLIAMSON, M. Here be the dragon: The rise of spacex and the journey to mars. **Engineering & Technology**, v. 9, n. 9, p. 97–98, 2014. Citado na página 25.

WINTER, O. C.; PRADO, A. F. B. d. A. **A conquista do Espaço: do Sputnik à Missão Centenário**. São Paulo, SP: Editora Livraria da Física, 2007. Citado na página 24.

WOOLF, N. **SpaceX founder Elon Musk plans to get humans to Mars in six years**. 2016. Disponível em:  $\langle \text{https://www.theguardian.com/technology/2016/sep/27/}$ elon-musk-spacex-mars-colony>. Acesso em: novembro de 2018. Citado na página 25.

YOUNG, H. D.; FREEDMAN, R. A. **Física I - Mecânica**. São Paulo: Pearson, 2008. Citado nas páginas 39, 40 e 41.